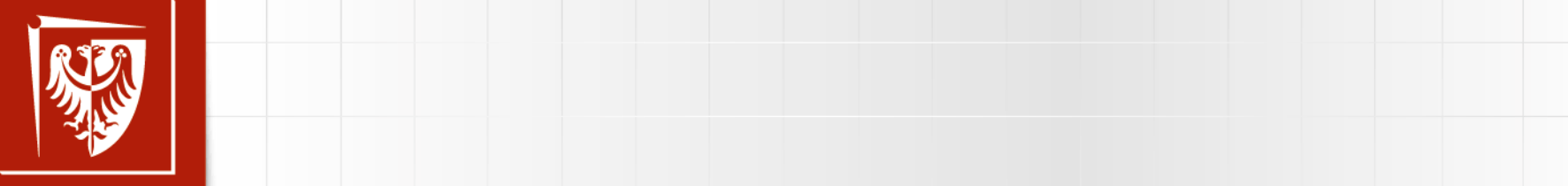

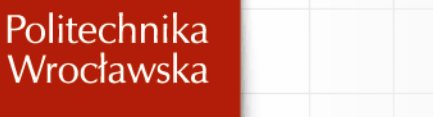

#### $\begin{bmatrix} 1 & 1 & 1 \\ 1 & 1 & 1 \end{bmatrix}$ **EVALUE MECHANIKA BUDOWLI**

• Kliknij, aby edytować style wzorca tekstu

#### **ĆWICZENIA LABORATORYJNE NR 2**

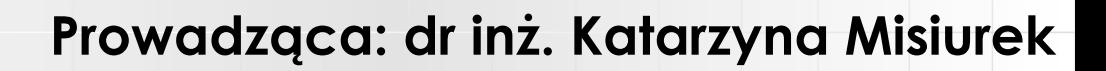

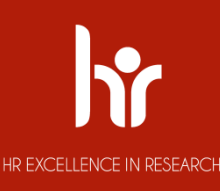

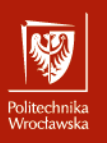

#### $\mathbf{r} = \mathbf{r} \cdot \mathbf{r}$ **Tok postępowania**

 $\frac{1}{2}$ *1. Wyznaczenie stopnia geometrycznej niewyznaczalności*

- podzielenie układu na zbiór elementów opisanych wzorami transformacyjnymi,
- wyznaczenie  $n_{\varphi}$  liczby stopni swobody obrotu węzłów (niezerowych kątów obrotu wynikającej z zastosowanych elementów i sposobu podparcia układu danego),

stosowaliycii El - wyznaczenie  $n_{\delta}$  stopni swobody przesuwu węzłów:

• budowa modelu przegubowego układu przez odrzucenie więzi sprężystych, zamianę węzłów na węzły przegubowe, korektę więzi podporowych (dodanie więzi), jeśli wśród przyjętych elementów był wspornik i/lub pręt sztywnosztywno-suwny z przesuwem prostopadłym do osi pręta,

• obliczenie  $n_a$  >=2w-p-r, gdzie w - liczba węzłów, p - liczba prętów, r - liczba elementarnych sztywnych więzi podporowych,

• określenie rzeczywistej liczby stopni swobody przesuwu węzłów po dokonaniu analizy kinematycznej – sprawdzeniu warunku jakościowego geometrycznej niezmienności modelu przegubowego z dodanymi więziami,

- obliczenie stopnia geometrycznej niewyznaczalności  $\mathbf{n}_{\gamma} = \mathbf{n}_{\delta} + \mathbf{n}_{\varnothing}$ 

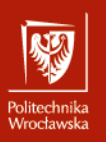

- $\mathcal{P}$  aby edge tekstus tekstus tekstus tekstus tekstus tekstus tekstus tekstus tekstus tekstus tekstus tekstus tekstus tekstus tekstus tekstus tekstus tekstus tekstus tekstus tekstus tekstus tekstus tekstus tekstus tek o niegy podstawowy metody przemieszczeń = układ zadany po dodaniu *n<sub>g</sub>* więzi rotacyjnych i *n<sub>o</sub>* więzi translacyjnych.<br>... w aktuazie podstawowym nateży narysować obelążenia, podać wymiary i<br>sztywności prętów, oznaczyć węzły - początkowe numery muszą być w tych węzłach w których dołożono więzi rotacyjne, wyróżnić włókna uprzywilejowane. *2. Przyjęcie układu podstawowego metody przemieszczeń* W układzie podstawowym należy narysować obciążenia, podać wymiary i
- *3. Ogólna postać układu równań metody przemieszczeń:*

$$
\sum_{j=1}^{n_{\varphi}} k_{ij} \cdot \varphi_j + \sum_{\beta=1}^{n_{\delta}} k_{i\beta} \cdot \delta_{\beta} + k_{i0} = 0, \qquad i, j = 1, 2, ..., n_{\varphi},
$$
  

$$
\sum_{j=1}^{n_{\varphi}} k_{\alpha j} \cdot \varphi_j + \sum_{\beta=1}^{n_{\delta}} k_{\alpha \beta} \cdot \delta_{\beta} + k_{\alpha 0} = 0, \qquad \alpha, \beta = 1, 2, ..., n_{\delta}
$$

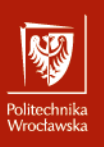

- $\mathbf{r}$  above the style water tekstual tekstual tekstual tekstual tekstual tekstual tekstual tekstual tekstual tekstual tekstual tekstual tekstual tekstual tekstual tekstual tekstual tekstual tekstual tekstual tekstual t *4. Rozwiązanie układu podstawowego od danego obciążenia*
	- Drugi poziom szkic konstrukcji i obciążenia,
	- obliczenie momentów brzegowych poszczególnych elementów,
	- wypisanie momentów węzłowych
	- Czwarty poziom obliczenie równoważników obciążenia i zaznaczenie sił równoważnych na schemacie konstrukcji,
	- sporządzenie wykresu momentów zginających w układzie podstawowym od obciążenia danego
- 5. Rozwiązanie układu podstawowego od kąta obrotu  $\varphi_{1}=1$ 
	- szkic konstrukcji i obciążenia,
	- obliczenie momentów brzegowych poszczególnych elementów,
	- sporządzenie wykresu momentów zginających w układzie podstawowym od obciążenia kątem obrotu węzła 1 *<sup>M</sup>ij*
- *6. ... powtarzamy punkt 6 tyle razy ile wynosi <sup>n</sup>*

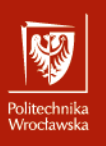

#### Rozwiązywanie układów statycznie niewyznaczalnych (niperstat<sub>)</sub> **(hiperstatycznych) metodą przemieszczeń**

- $\overline{z}$  kilkować style wzorca tekstu style wzorca tekstu style wzorca tekstu style wzorca tekstu style wzorca tekstu style wzorca tekstu style wzorca tekstu style wzorca tekstu style wzorca tekstu style wzorca tekstu sty *7. Rozwiązanie układu podstawowego od przesunięcia węzła*  $\delta_{I} = 1$ 
	- Drugi poziom szkic konstrukcji i obciążenia,
	- sporządzenie planu przesunięć i obliczenie kątów obrotu cięciw,
	- obliczenie momentów brzegowych poszczególnych elementów,
	- Czwarty poziom sporządzenie wykresu momentów zginających w układzie podstawowym od » Piąty poziom obciążenia przesunięciem węzła *I <sup>M</sup>ij*
- *8. ... powtarzamy punkt 7 tyle razy ile wynosi <sup>n</sup>*
- *9. Obliczenie współczynników układu równań (reakcji w dołożonych więziach)* stosujemy wzory:

$$
k_{ii} = \sum_{j} M_{ij}^{i} + k_{\phi}^{i},
$$
  
\n
$$
k_{\alpha i} = -\sum_{i,j} (M_{ij}^{i} + M_{ji}^{i}) \cdot \psi_{ij}^{\alpha},
$$
  
\n
$$
k_{ij} = M_{ji}^{i},
$$
  
\n
$$
k_{\alpha \beta} = -\sum_{i,j} (M_{ij}^{\beta} + M_{ji}^{\beta}) \cdot \psi_{ij}^{\alpha} + \sum_{n} k_{\delta n} \cdot \delta_{k_{\delta n}}^{\alpha} \cdot \delta_{k_{\delta n}}^{\beta},
$$
  
\n
$$
k_{\alpha 0} = -\sum_{i,j} (M_{ij}^{0} + M_{ji}^{0}) \cdot \psi_{ij}^{\alpha} - \sum_{m} P_{m} \delta_{P_{m}}^{\alpha}
$$
  
\n
$$
k_{i0} = \sum_{j} M_{ij}^{0} - M_{i}^{0},
$$

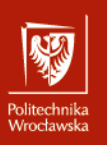

- $\mathcal{L}$ *10. Szczegółowa postać układu równań metody przemieszczeń*
- , pozroje ima pozz<br>Obliczania moma *11. Obliczenie momentów brzegowych i sił w więziach sprężystych...* 
	- korzystamy z superpozycji  $M_{\odot} = M_{\odot}^1 \cdot \varpi_t + M_{\odot}^1 \delta + ... + M_{\odot}^0$ 1 1 ... *I I i*<sub>*i*</sub> *i I I* **i** *i i i i*  $\boldsymbol{M}_{ij} = \boldsymbol{M}_{ij}^1 \cdot \boldsymbol{\varphi}_1 + ... + \boldsymbol{M}_{ij}^I \boldsymbol{\delta}_I + ... + \boldsymbol{M}_{ij}^I$
	- lub ze wzorów transformacyjnych,  $\quad M_{ij}=\dfrac{EI_{ij}}{I}\Big[a_{ij}\cdot\phi_{ij}+b_{ij}\cdot\phi_{ji}-c_{ij}\cdot\psi_{ij}\Big]+M_{ij}^0$ *ij*  $\varphi_{ij}$   $\varphi_{ji}$   $\varphi_{ji}$   $\varphi_{ij}$   $\varphi_{ij}$   $\varphi$   $\varphi$ *ij*  $\hat{\mathcal{L}}_{ij} = \frac{\sum_i \hat{I}_{ij}}{L_i} \Big[ a_{ij} \cdot \varphi_{ij} + b_{ij} \cdot \varphi_{ji} - c_{ij} \cdot \psi_{ij} \Big] + M.$ *EI*  $M_{ii} = \frac{q}{\sigma_{ii}} |a_{ii} \cdot \varphi_{ii} + b_{ii} \cdot \varphi_{ii} - c_{ii} \cdot \psi_{ii}| +$

α

gdzie rzeczywiste kąty obrotu cięciw obliczamy ze wzoru  $\mathcal{L}_{\mathcal{U}} =$  $=\sum {\psi}_{ij}^{\alpha}\cdot \mathcal{S}_{\alpha}$  $\psi_{ij} = \sum \psi_{ij}^{\alpha} \cdot \delta_{ij}$ 

#### *12.Obliczenie brzegowych sił tnących*

*-* wykorzystujemy równania równowagi elementów obciążonych danym obciążeniem i momentami brzegowymi lub wzory transformacyjne

#### *13.Obliczenie sił osiowych*

*-* wykorzystujemy równania równowagi węzłów, przy czym znane są siły tnące, obciążenia węzłów i wartości reakcji w więziach sprężystych

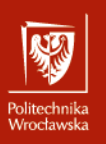

 $\overline{u}$ – Drugi poziom *(pod siłą skupioną, w środku obciążenia rozłożonego lub maksimum,*  z 2 stron momentu skupionego) i sporządzenie wykresów rzeczywistych sił przekrojowych *14.Obliczenie rzędnych charakterystycznych momentów zginających* 

#### » Piąty poziom *15.Przeprowadzenie kontroli rozwiązania*

- sprawdzenie statycznej dopuszczalności rozwiązania (równania równowagi elementów i węzłów, równania równowagi układu jako całości)
- sprawdzenie kinematycznej dopuszczalności rozwiązania (sprawdzenie ciągłości konstrukcji - obliczenie  $n_h$  przemieszczeń).

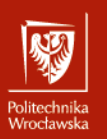

 $\blacksquare$ 

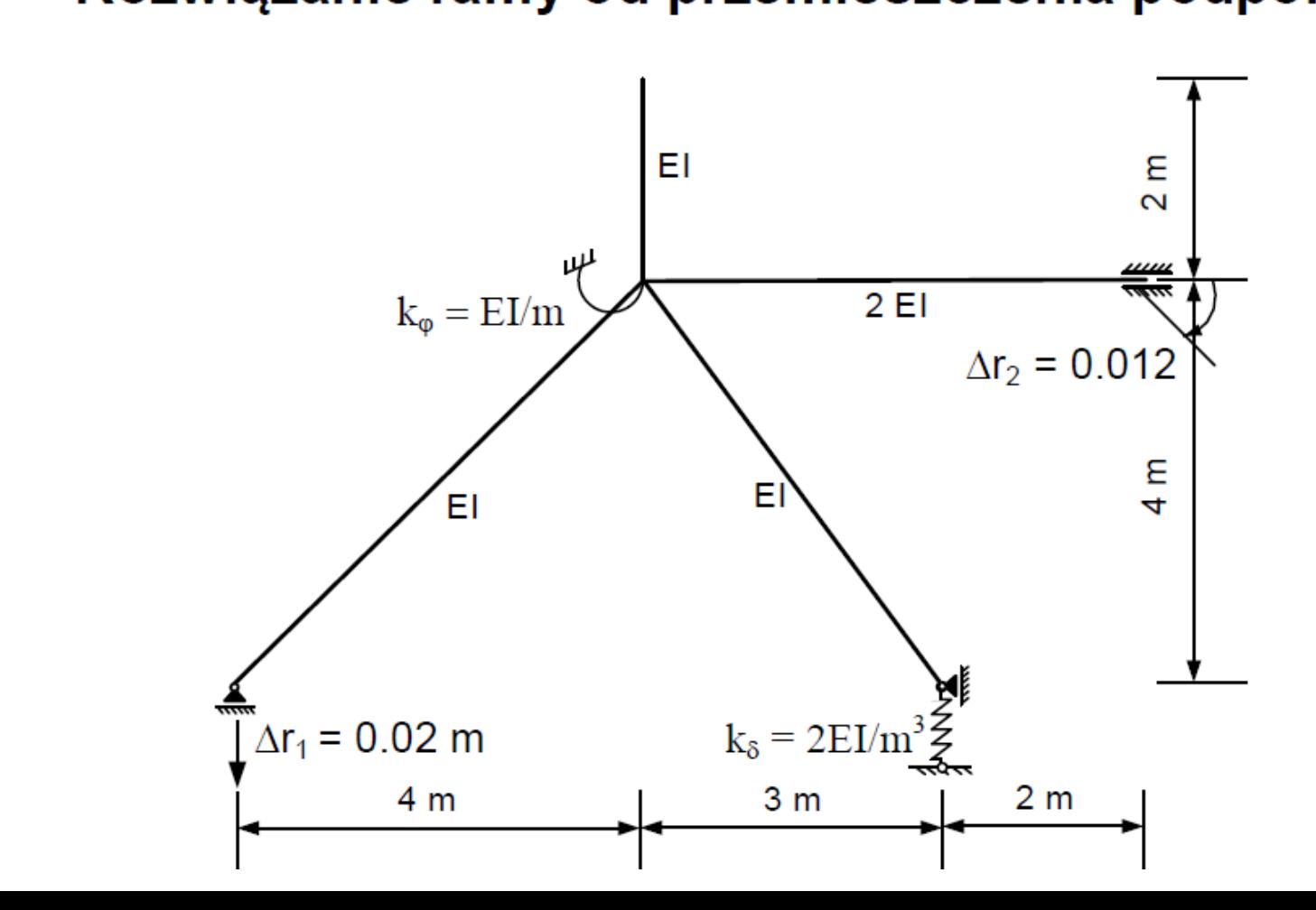

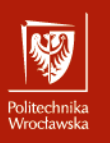

# **ROZWIĄZANIE RAMY HIPERSTATYCZNEJ METODĄ** tekstu **PRZEMIESZCZEŃ**

#### • Kliknij, aby edytować style wzorca tekstu Podstawowa klasa prętów<br>sztywno -sztywny sztywno-łyżwa

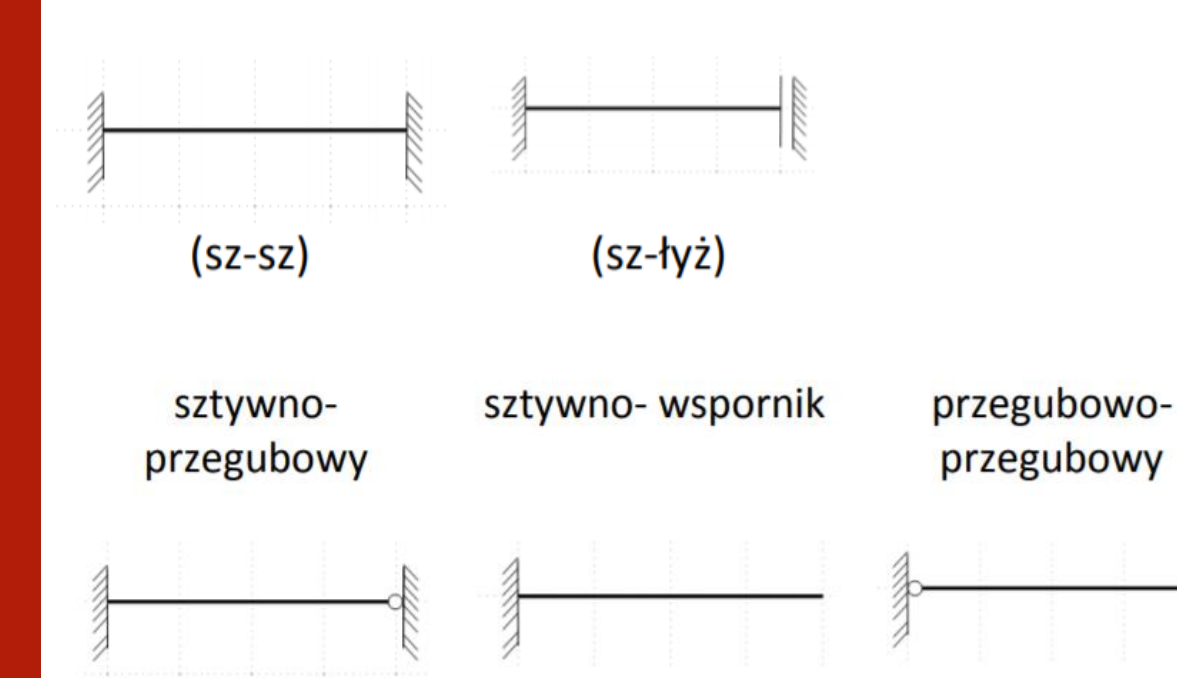

 $(sz-wsp)$ 

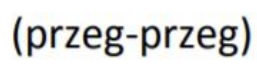

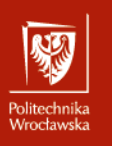

# **ROZWIĄZANIE RAMY HIPERSTATYCZNEJ METODĄ** tekstu **PRZEMIESZCZEŃ**

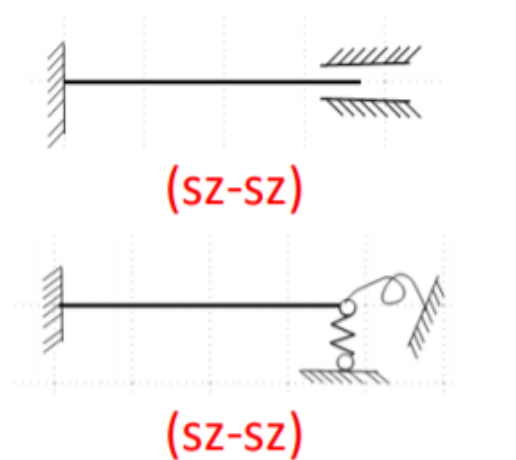

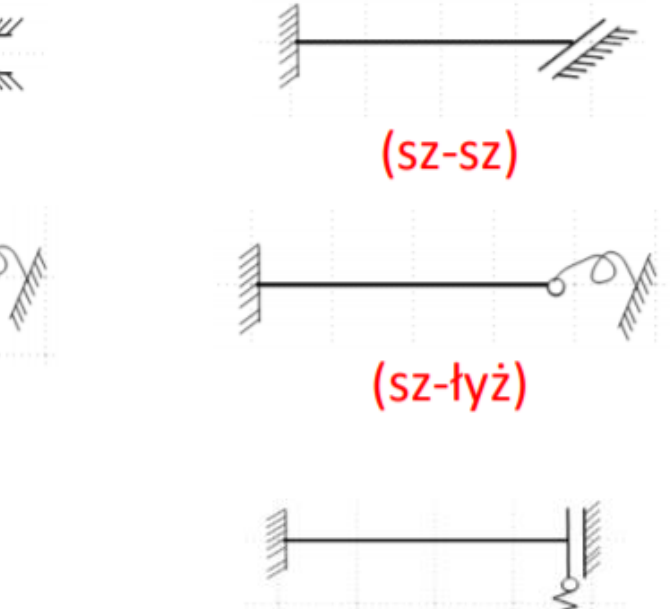

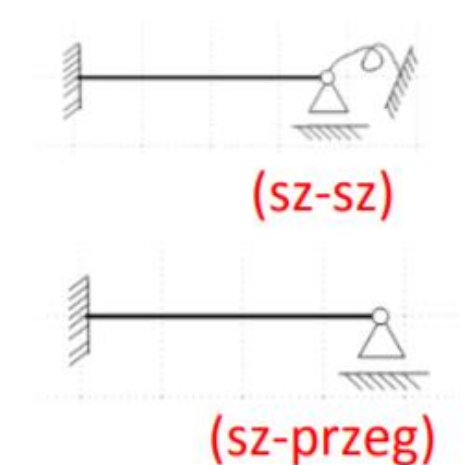

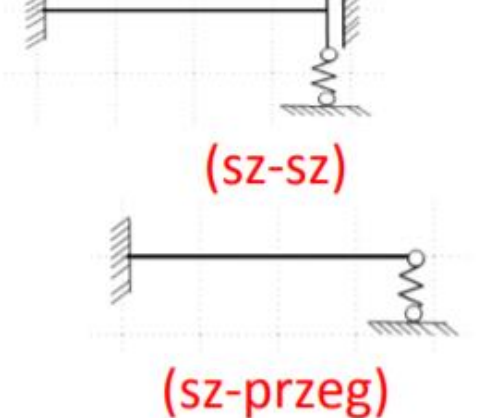

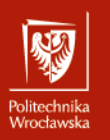

# **ROZWIĄZANIE RAMY HIPERSTATYCZNEJ METODĄ** tekstu **PRZEMIESZCZEŃ**

 $\mathbf{r}$ ren geemeer *j* en<br>lowych przemies: węzłów  $n_\delta$ , które w pełni określają warunki brzegowe prętów na które został podzielony układ. **Stopień geometrycznej** niewyznaczalności jest sumą niezależnych składowych przemieszczeń: obrotów węzłów  $n_{\varphi}$  i składowych przesunięć

$$
n_g = n_\varphi + n_\delta
$$

 $n_{\varphi}$ - liczba niezależnych współrzędnych rotacyjnych (liczba niezależnych obrotów węzłów)

 $n_{\delta}$ - liczba niezależnych współrzędnych translacyjnych liczba niezależnych składowych przesuwów węzłów)

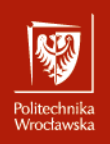

#### USTROJE GEOMETRYCZNIE NIEWYZNACZALNE. METODA PRZEMIESZCZEŃ<br>WETODA PRZEMIESZCZEŃ wzuni in<br>' **METODA PRZEMIESZCZEŃ WZORY TRANSFORMACYJNE**

Momenty zginające i siły tnące wywołane są obrotami końców pręta Ponieważ przemieszczenia wzdłuż osi pręta nie wywołują momentów zginających i sił tnących (tylko siły osiowe), stąd na rysunku przedstawiono pręt, którego końce doznają tylko obrotów i przesunięć prostopadłych do osi pręta. oraz przesunięciami prostopadłymi do osi pręta V<sub>I</sub> oraz V<sub>I</sub>.

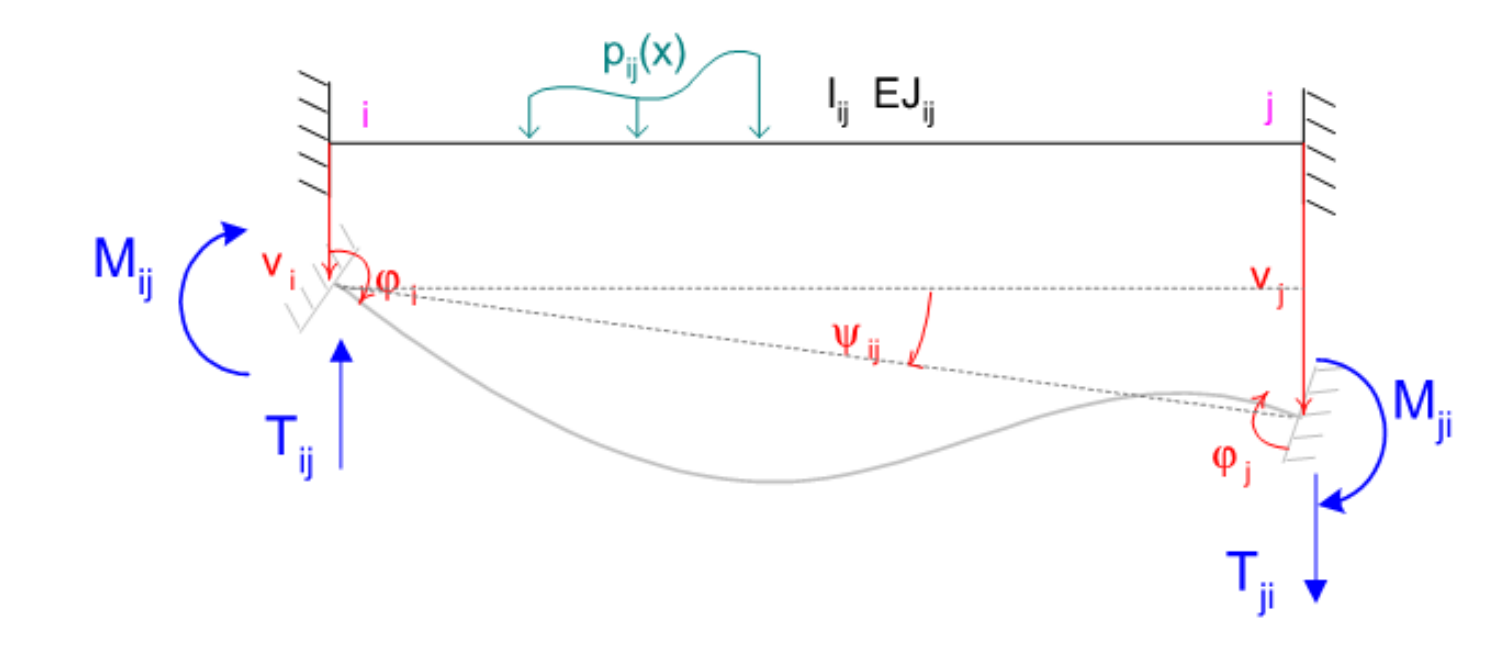

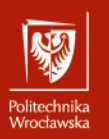

 $EI_{ij}$  pozicial pozitive pozitive pozitive pozitive pozitive pozitive pozitive pozitive pozitive pozitive pozitive pozitive pozitive pozitive pozitive pozitive pozitive pozitive pozitive pozitive pozitive pozitive pozitiv  $\ddot{y}$  is given positive point  $\ddot{y}$  $V_{ij}=\frac{EI_{ij}}{L_u^2}\cdot\left(-c_{ij}\cdot\pmb{\varphi}_j-c_{ji}\cdot\pmb{\varphi}_j+d_{ij}\cdot\pmb{\psi}_i\right)+V_{ij}^o\,,\hspace{1cm}V_{ji}=\frac{EI_{ij}}{L_u^2}\cdot\left(-c_{ij}\cdot\pmb{\varphi}_j-c_{ji}\cdot\pmb{\varphi}_j+d_{ij}\cdot\pmb{\psi}_j\right)+V_{ji}^o\label{eq:V}$ 

gdzie  $a_{ij}$ ,  $a_{ji}$ ,  $b_{ij} = b_{ji}$ ,  $c_{ij} = a_{ij} + b_{ji}$ ,  $c_{ji} = a_{ji} + b_{ij}$ ,  $d_{ij} = d_{ji} = c_{ij} + c_{ji}$  są współczynnikami zależnymi od typu preta.

Współczynniki te dla wybranych typów prętów o stałej sztywności zestawiono w tabeli poniżej

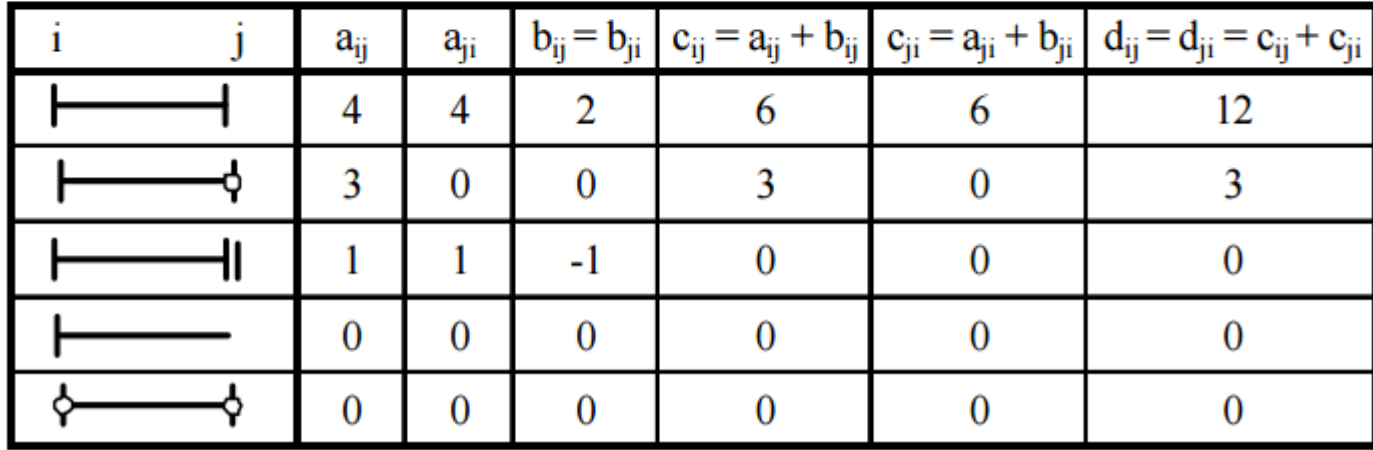

#### Przykład numeryczny - rozwiązanie ramy Kliknij, aby edytować style wzorca **hiperstatycznej od obciążenia niemechanicznego**

#### Rozwiązanie ramy od przemieszczenia <sub>l</sub> tekstus<br>Tekstus

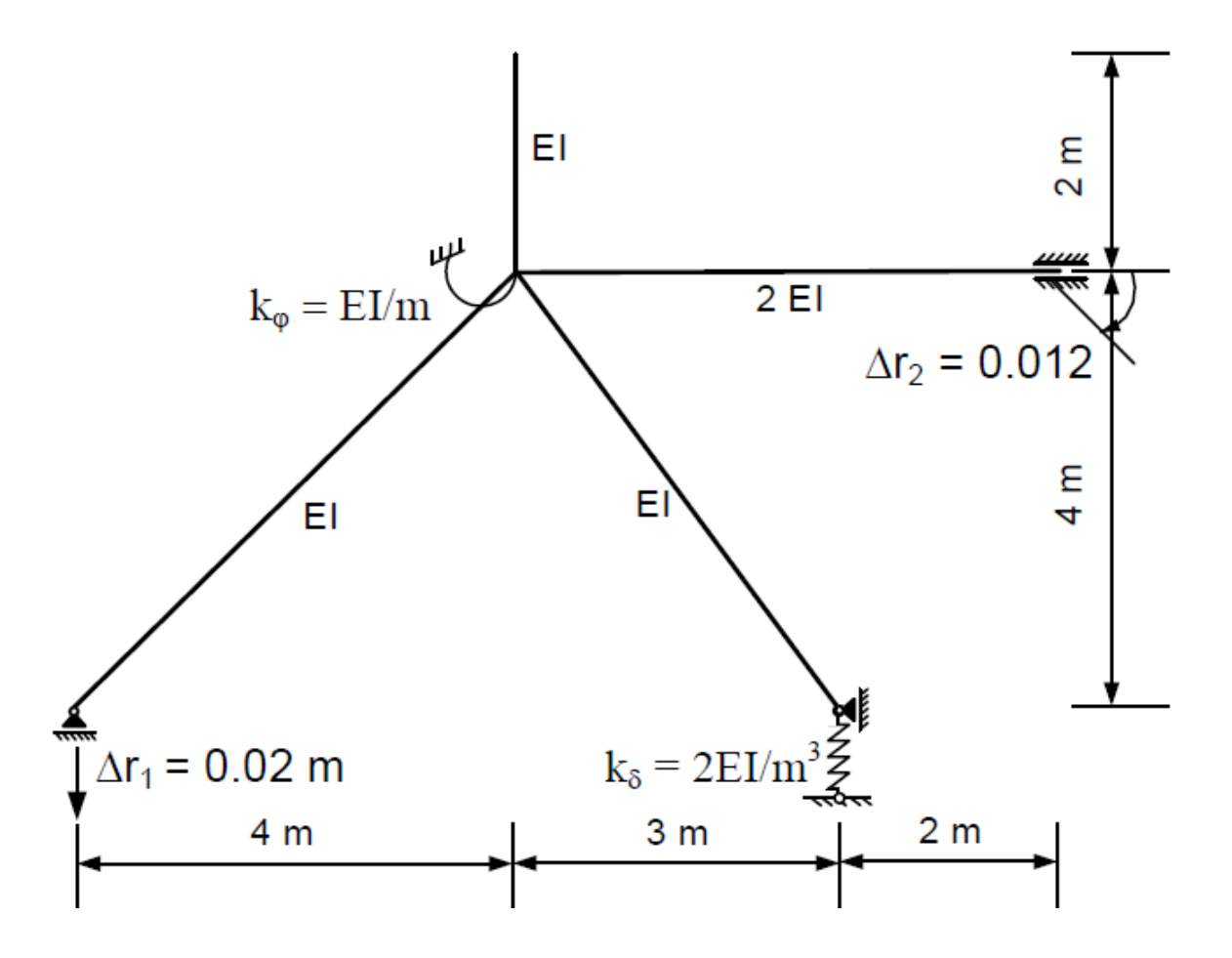

#### Przykład numeryczny - rozwiązanie ramy Kliknij, aby edytować style wzorca **hiperstatycznej od obciążenia niemechanicznego**Politechnika<br>Wrocławska

#### tekstus Spra

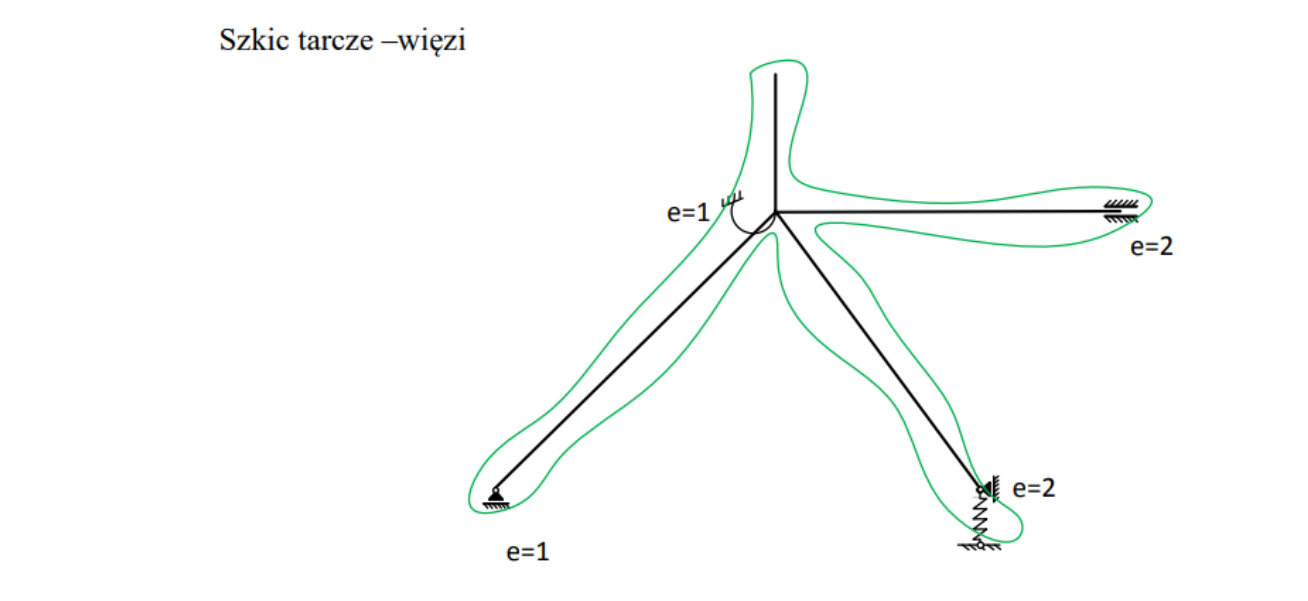

 $t = 1$ ,  $e = 2 + 2 + 1 + 1 = 6$ 

*Warunek ilościowy* geometrycznej niezmienności:  $e \ge 3 \cdot t$ .

 $6 > 3$ , warunek spełniony.

#### Warunek jakościowy:

Układ składa się z jednej tarczy podpartej 6 więziami wśród których można wyróżnić 3 niezbieżne, wobec tego warunki geometrycznej niezmienności: ilościowy  $e \geq 3 \cdot t$  i jakościowy - 3 niezbieżne więzi - są spełnione.

#### Przykład numeryczny - rozwiązanie ramy Kliknij, aby edytować style wzorca **hiperstatycznej od obciążenia niemechanicznego**Politechnika<br>Wrocławska

obliczenie liczby niezależnych obrotów n<sub>o</sub> 3.1 Podział układu na elementy o znanych wzorach transformacyjnych i

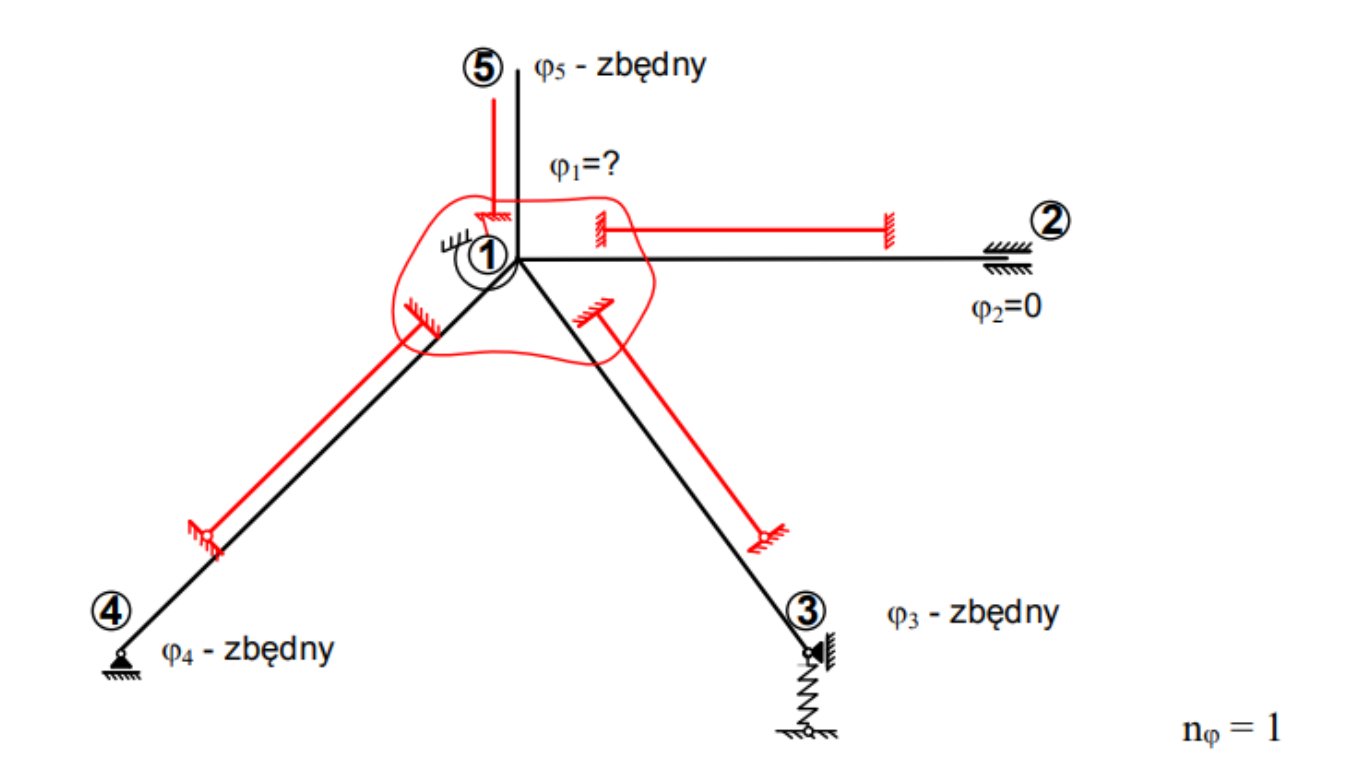

#### Przykład numeryczny - rozwiązanie ramy Kliknij, aby edytować style wzorca **hiperstatycznej od obciążenia niemechanicznego**Politechnika<br>Wrocławska

#### *niezależnych przesunięć n<sub>8</sub>*<br>• odrzucamy więzi sprężyste, wszystkie węzły zamieniamy na przegubowe, dodajemy więź, jeśli  $\frac{3.2 \text{ Z}}{\text{min} \cdot \text{min}}$

 $pręta)$ 

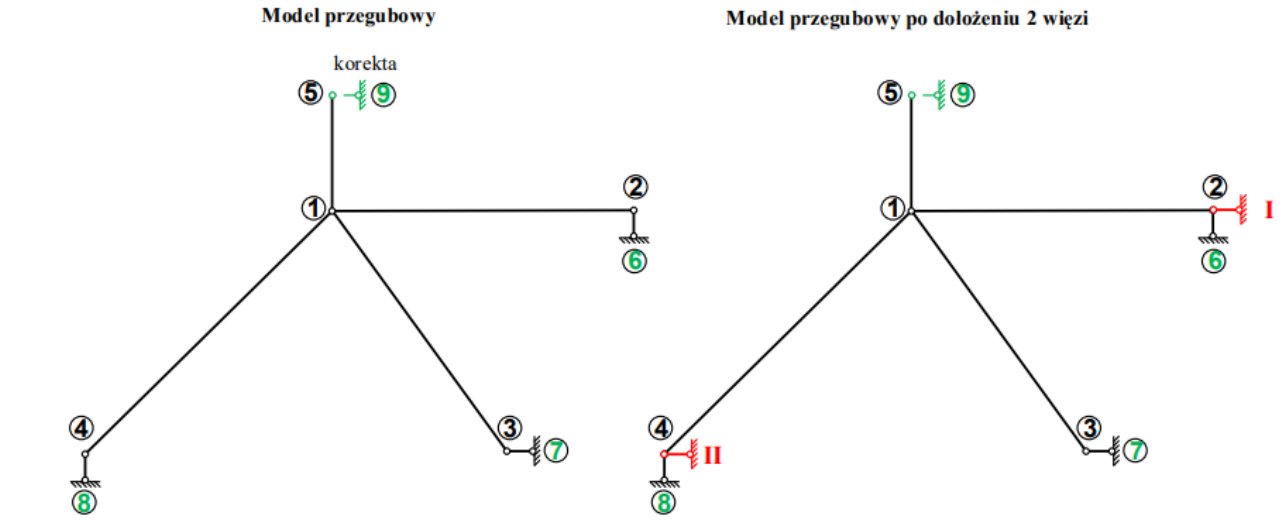

Liczba węzłów w=9, liczba prętów p=8, liczba więzi podporowych  $r = 8$ . Warunek konieczny, ale niewystarczający – minimalna liczba więzi translacyjnych

$$
n_s \ge 2 \cdot w - p - r = 2 \cdot 9 - 8 - 8 = 2
$$

Warunek dostateczny – analiza kinematyczna modelu przegubowego po dołożeniu 2 więzi translacyjnych – model jest geometrycznie niezmienny wobec tego  $n_s = 2$ 

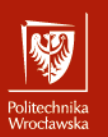

#### Przyjęcie układu podstawowego metody przemieszczeń

Układ podstawowy – układ zadany, w którym dodano no więzi rotacyjnych i na więzi translacyjnych. W układzie tym oznaczymy węzły – początkowe numery dajemy w węzłach<br>z dodanymi więziami rotacyjnymi.

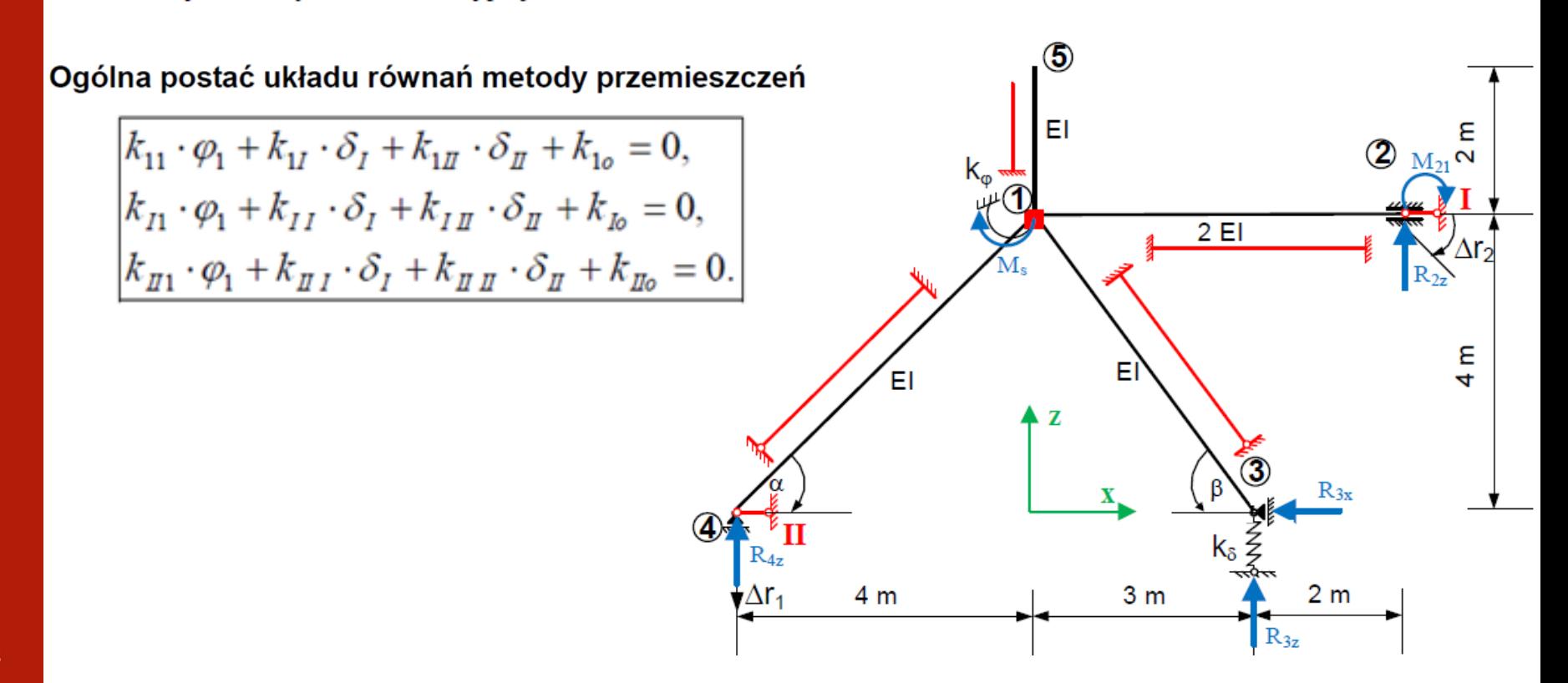

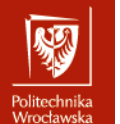

#### WZORY OKREŚLAJĄCE WSPÓŁCZYNNIKI UKŁADU RÓWNAŃ - teoria rzędu 1-go

Reakcje (momenty) w dodanych więziach rotacyjnych wywołane jednostkowymi obrotami dodanych<br>więzi rotacyjnych

$$
\mathbf{K}_{\varphi\varphi}; \qquad k_{ii} = \sum_{j} M_{ij}^{i} + k_{i}^{\varphi} = \sum_{j} a_{ij} \cdot E J_{ij} / L_{ij} + k_{i}^{\varphi} , \qquad k_{ij} = M_{ij}^{j} = b_{ij} \cdot E J_{ij} / L_{ij} , \text{ dla } j \neq i,
$$
\ngdzie

\n
$$
M_{ij}^{i} = M_{ij} (\varphi_{i} = 1) = a_{ij} \cdot E J_{ij} / L_{ij} , \qquad M_{ij}^{j} = M_{ij} (\varphi_{j} = 1) = b_{ij} \cdot E J_{ij} / L_{ij} ,
$$
\n
$$
j - \text{numery wezłów połączonych prętami z wezlem } i.
$$

Reakcje (momenty) w dodanych więziach rotacyjnych wywołane jednostkowymi przesunięciami w miejscach i<br>kierunkach dodanych więzi translacyjnych

$$
\mathbf{K}_{\varphi\delta} ; \qquad k_{i\beta} = \sum_{j} M_{ij}^{\beta} = -\sum_{j} c_{ij} \cdot E J_{ij} / L_{ij} \cdot \psi_{ij}^{\beta} , \qquad \text{gdzie} \qquad M_{ij}^{\beta} = M_{ij} (\delta_{\beta} = 1) = -c_{ij} \cdot E J_{ij} / L_{ij} \cdot \psi_{ij}^{\beta} ,
$$

$$
\psi_{ij}^{\beta} = \psi_{ij} (\delta_{\beta} = 1) = \Delta_{ij}^{\beta} / L_{ij} \quad \text{ kąt obrotu cięciwy pręta } ij ,
$$

$$
\Delta_{ij}^{\beta} = \Delta_{ij} (\delta_{\beta} = 1) - \text{wzajemne poprzeczne przesunięcie końców pręta } ij .
$$

Reakcje (momenty) w dodanych więziach rotacyjnych wywołane obciążeniem danym

$$
\mathbf{K}_{\varphi} \, ; \qquad \qquad k_{io} = \begin{cases} k_{iF} = \sum_{j} M_{ij}^{oF} - M_{i}^{o} \\ k_{i\Delta} = \sum_{j} M_{ij}^{o\Delta} \\ k_{i\Delta} = \sum_{j} M_{ij}^{oT} \end{cases}
$$

gdzie

 $M_{ij}^{\circ F}$ ,  $M_{ij}^{\circ A}$ ,  $M_{ij}^{\circ T}$  – momenty na końcu *i* pręta *ij* wywołane obciążeniem,

 $M_i^o$  – moment obciążający węzeł *i*.

Reakcje (siły) w dodanych więziach translacyjnych wywołane jednostkowymi obrotami więzi rotacyjnych  $k_{\alpha j} = -\sum_{i} (M_{ij}^{j} + M_{ji}^{j}) \cdot \psi_{ij}^{\alpha} = \sum_{i} V_{ij}^{j} \cdot \Delta_{ij}^{\alpha} = -\sum_{i} c_{ji} \cdot E J_{ij} / L_{ij} \cdot \psi_{ij}^{\alpha}$  $\mathbf{K}_{\delta\varphi}$ ;

$$
\begin{array}{|c|c|}\n\hline\n\text{MSE} \\
\hline\n\text{biltechnika} \\
\text{Mroctawska}\n\end{array}
$$

$$
\mathbf{K}_{\delta\varphi} ; \qquad k_{\alpha j} = -\sum_i (M_{ij}^j + M_{ji}^j) \cdot \psi_{ij}^{\alpha} = \sum_i V_{ij}^j \cdot \Delta_{ij}^{\alpha} = -\sum_i c_{ji} \cdot E J_{ij} / L_{ij} \cdot \psi_{ij}^{\alpha} ,
$$
  
gdzie 
$$
V_{ij}^j = V_{ij} (\varphi_j = 1) = -c_{ji} \cdot E J_{ij} / (L_{ij})^2 .
$$

Reakcje (siły) w dodanych więziach translacyjnych wywołane przesunięciami w miejscach i kierunkach dodanych więzi translacyjnych

$$
\mathbf{K}_{\delta\delta} ; \qquad k_{\alpha\beta} = -\sum_{ij} (M_{ij}^{\beta} + M_{ji}^{\beta}) \cdot \psi_{ij}^{\alpha} + \sum_{s} k_{s}^{\delta} \cdot \Delta L_{s}^{\alpha} \cdot \Delta L_{s}^{\beta} =
$$
\n
$$
= \sum_{ij} V_{ij}^{\beta} \cdot \Delta_{ij}^{\alpha} + \sum_{s} k_{s}^{\delta} \cdot \Delta L_{s}^{\alpha} \cdot \Delta L_{s}^{\beta} = \sum_{ij} d_{ij} \cdot E J_{ij} / L_{ij} \cdot \psi_{ij}^{\alpha} \cdot \psi_{ij}^{\beta} + \sum_{s} k_{s}^{\delta} \cdot \Delta L_{s}^{\alpha} \cdot \Delta L_{s}^{\beta} ,
$$

gdzie  $\Delta L_s^{\alpha}$  – wydłużenie więzi sprężystej translacyjnej wywołane przemieszczeniem  $\delta_{\alpha} = 1$ . Reakcje (siły) w dodanych więziach translacyjnych wywołane obciążeniem danym

$$
\mathbf{K}_{\delta s}; \qquad k_{\alpha\sigma} = \begin{cases} k_{\alpha F} = -\sum_{ij} (M_{ij}^{\circ F} + M_{ji}^{\circ F}) \cdot \psi_{ij}^{\alpha} - \sum_{f} F_{f} \cdot \delta_{f}^{\alpha} \\ k_{\alpha\delta} = -\sum_{ij} (M_{ij}^{\circ \Delta} + M_{ji}^{\circ \Delta}) \cdot \psi_{ij}^{\alpha} + \sum_{s} k_{s}^{\delta} \cdot \Delta L_{s}^{\alpha} \cdot \Delta L_{s}^{\circ \Delta} \\ k_{\alpha T} = -\sum_{ij} (M_{ij}^{\circ T} + M_{ji}^{\circ T}) \cdot \psi_{ij}^{\alpha} + \sum_{s} k_{s}^{\delta} \cdot \Delta L_{s}^{\alpha} \cdot \Delta L_{s}^{\circ T} \end{cases}
$$

gdzie  $\delta_f^a$  – przemieszczenie w miejscu i kierunku siły  $F_f$  wywołane przemieszczeniem  $\delta_a = 1$ ,  $\Delta L_s^{\rho\Lambda}, \Delta L_s^{\rho T}$  – wydłużenia więzi sprężystej translacyjnej wywołane przemieszczeniem  $\Delta$  lub zmiana temperatury.

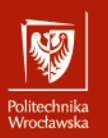

Rozwiązanie układu podstawowego od przemieszczenia podpór  $(\varphi_1 = 0, \delta_1 = 0, \delta_1 = 0)$ 

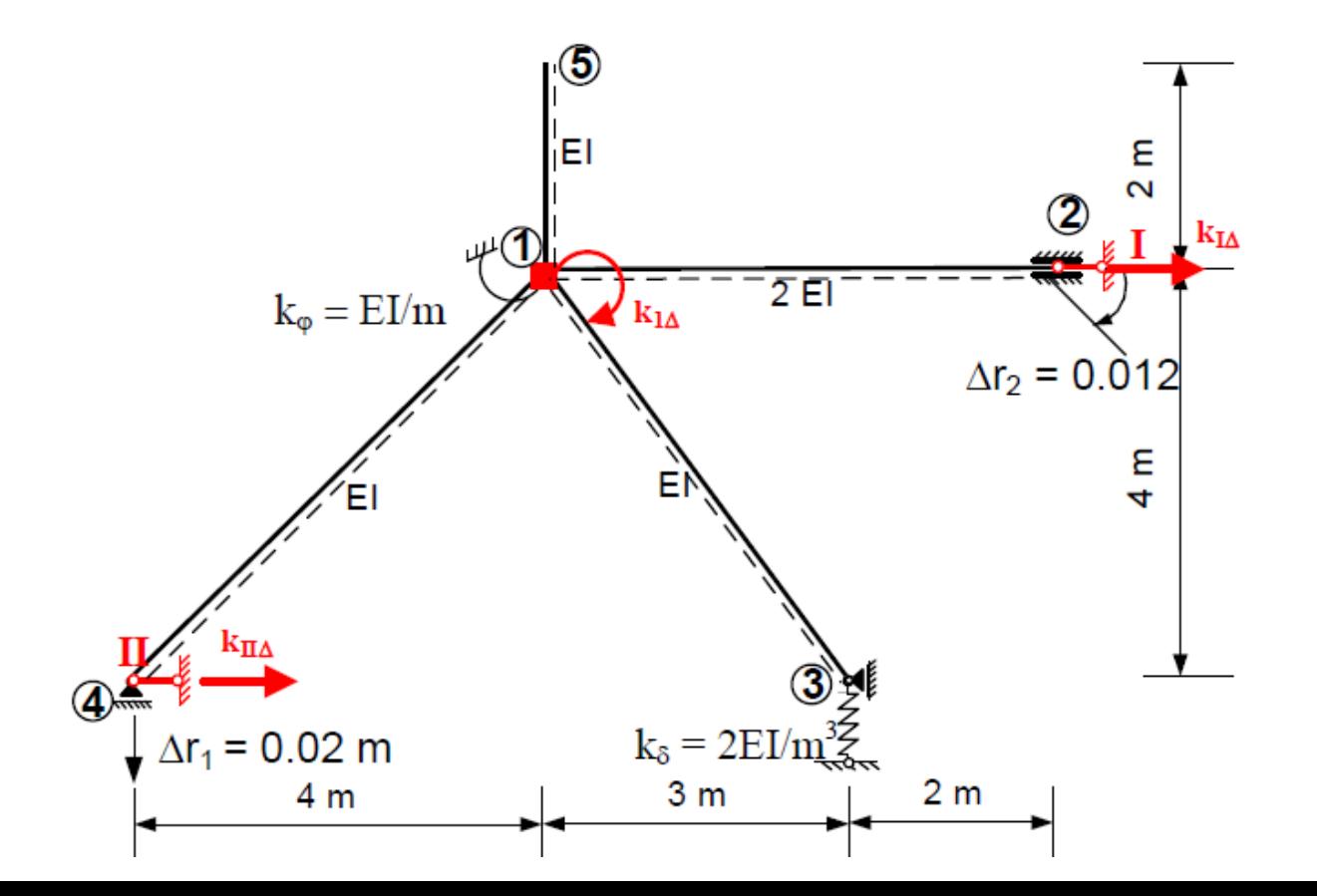

#### ROZWIĄZANIE UKŁADU PODSTAWOWEGO Kliknij, aby edytować style wzorca **OD PRZEMIESZCZENIA PODPÓR**

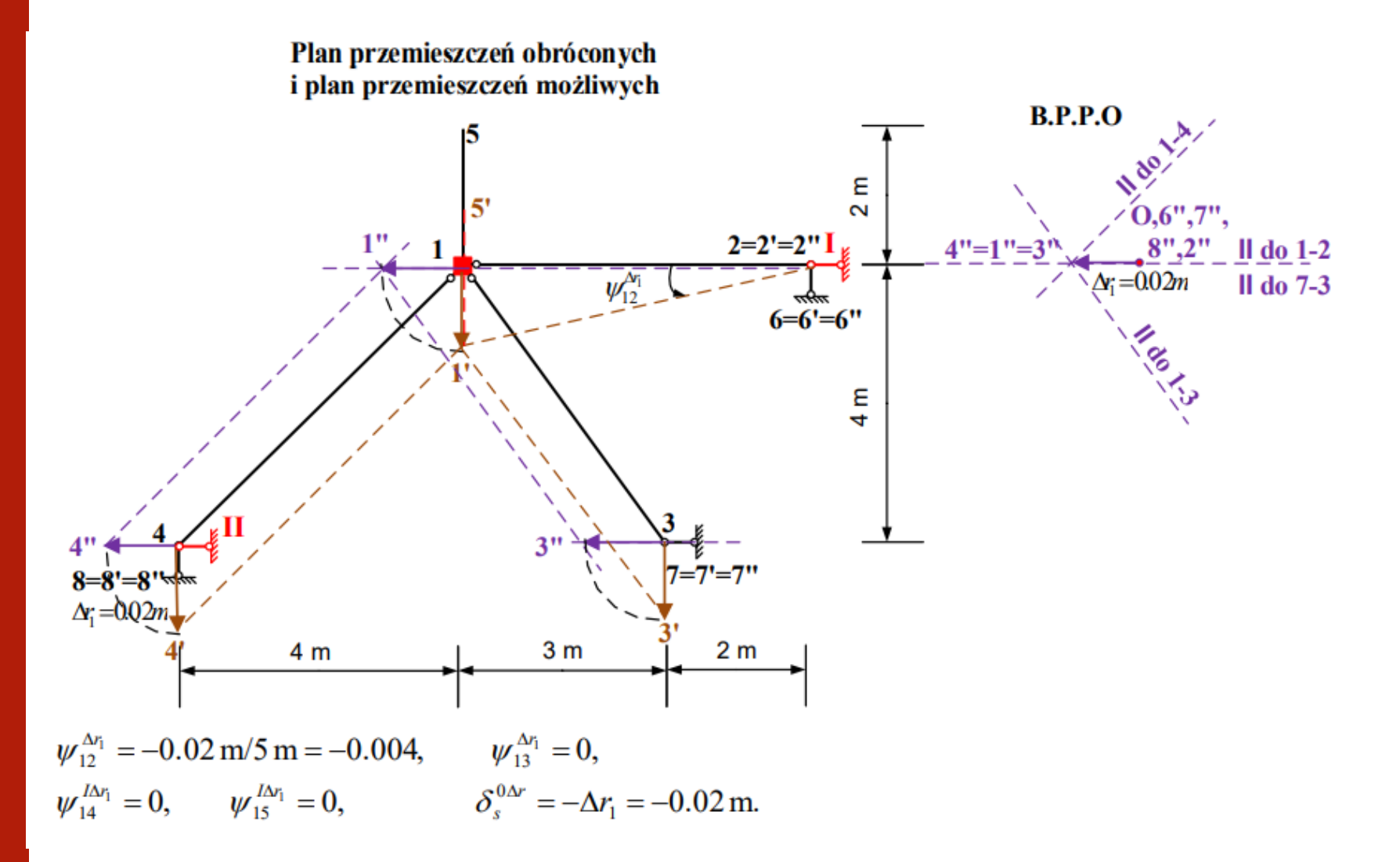

Politechnika<br>Wrocławska

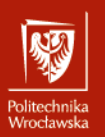

 $M_{ij}$ 

# Kliknij, aby edytować style wzorca **Przykład numeryczny – rozwiązanie ramy**  tekstu **hiperstatycznej od obciążenia niemechanicznego**

Obliczenie momentów brzegowych w układzie podstawowym od przemieszczenia podpór (wykorzystano wzory transformacyjne dla przyjętych elementów)

$$
M_{12}^{0\Delta r} = \frac{2EI}{5 \text{ m}} [4 \cdot 0 + 2 \cdot 0.012 - 6 \cdot (-0.004)] = 0.0192 \frac{EI}{\text{ m}},
$$
  
\n
$$
M_{21}^{0\Delta r} = \frac{2EI}{5 \text{ m}} [4 \cdot 0.012 + 2 \cdot 0 - 6 \cdot (-0.004)] = 0.0288 \frac{EI}{\text{ m}},
$$
  
\n
$$
M_{13}^{0\Delta r} = M_{14}^{0\Delta r} = M_{15}^{0\Delta r} = 0.
$$
  
\n
$$
=4EI\varphi/L
$$
  
\n
$$
V_{ij} = -6EI\varphi/L
$$
  
\n
$$
= 2EI\varphi/L
$$
  
\n
$$
V_{ji} = -6EI\varphi/L
$$
  
\n
$$
V_{ji} = -6EI\varphi/L
$$
  
\n
$$
V_{ji} = -6EI\varphi/L
$$
  
\n
$$
V_{ji} = -6EI\varphi/L
$$
  
\n
$$
V_{ji} = -6EI\varphi/L
$$
  
\n
$$
V_{ji} = -6EI\varphi/L
$$
  
\n
$$
V_{ji} = -6EI\varphi/L
$$
  
\n
$$
V_{ji} = -6EI\varphi/L
$$
  
\n
$$
V_{ji} = -6EI\varphi/L
$$
  
\n
$$
V_{ji} = -6EI\varphi/L
$$
  
\n
$$
V_{ji} = -6EI\varphi/L
$$
  
\n
$$
V_{ji} = -6EI\varphi/L
$$
  
\n
$$
V_{ji} = -6EI\varphi/L
$$
  
\n
$$
V_{ji} = -6EI\varphi/L
$$
  
\n
$$
V_{ji} = -6EI\varphi/L
$$
  
\n
$$
V_{ji} = -6EI\varphi/L
$$
  
\n
$$
V_{ji} = -6EI\varphi/L
$$
  
\n
$$
V_{ji} = -6EI\varphi/L
$$
  
\n
$$
V_{ji} = -6EI\varphi/L
$$
  
\n
$$
V_{ji} = -6EI\varphi/L
$$
  
\n

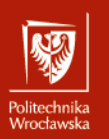

Rozwiązanie układu podstawowego od przemieszczenia  $\delta_i$  = 1 (obc. = 0,  $\varphi_1 = 0$ ,  $\delta_{II} = 0$ ) - plan przesunięć obróconych i biegunowy plan przesunięć obróconych

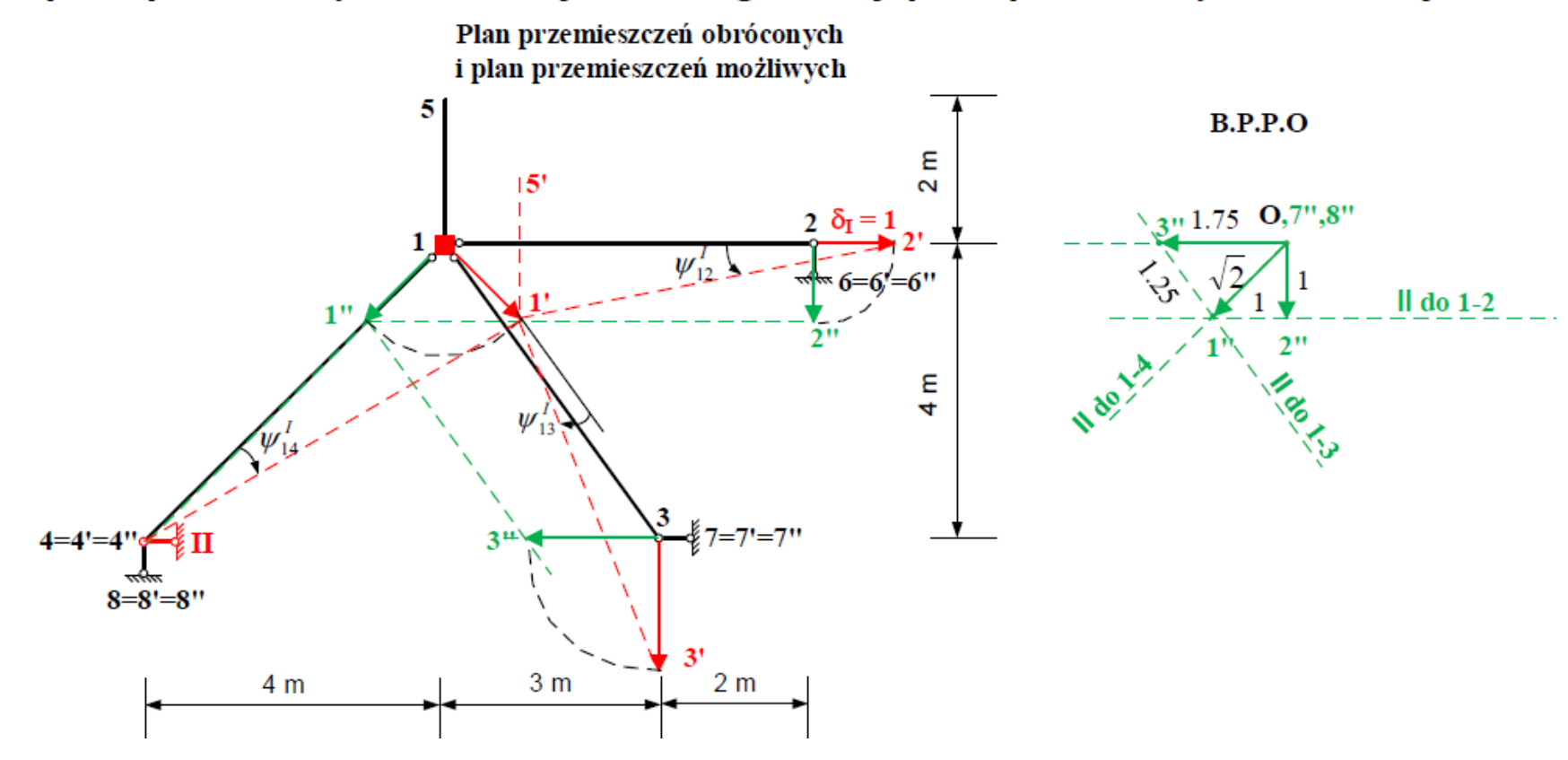

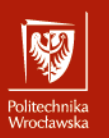

• Kliknij, aby edytować style wzorca tekstu Wzajemne przemieszczenia końców elementów

 $\Delta_{12} = -1,$   $\Delta_{13} = +1.25,$   $\Delta_{14} = +\sqrt{2} = 1.41,$   $\Delta_{15} = 0,$   $\delta_5^T = -1.75,$ 

 $\sim$ Kąty obrotu cięciw:  $\psi_{ii}^I = \Delta_{ij}/L_{ii}$ ,

 $\psi_{12}^I = -1/5m = -0.2/m$ ,  $\psi_{13}^I = +1.25/5m = +0.25/m$ ,  $\psi_{14}^I = +\sqrt{2}/4\sqrt{2}m = +0.25/m, \qquad \psi_{15}^I = 0.$ 

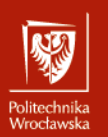

Rozwiązanie układu podstawowego od przemieszczenia  $\delta_{\parallel}$  = 1 (obc. = 0,  $\varphi_1$  = 0,  $\delta_1$  = 0) – plan przesunięć obróconych i biegunowy plan przesunięć obróconych<br>Plan przemieszczeń obróconych

i plan przemieszczeń możliwych

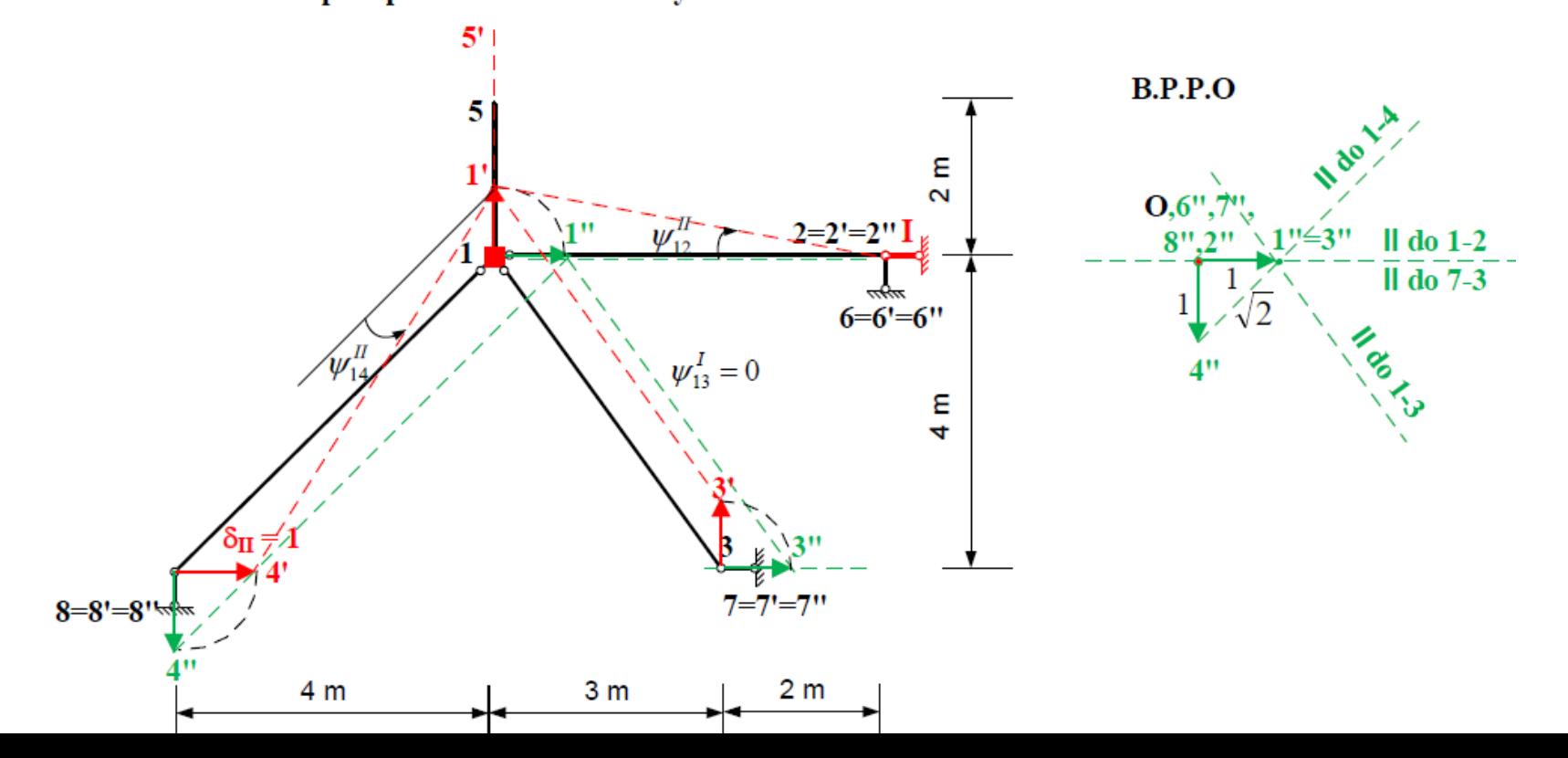

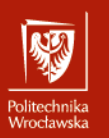

Wzajemne przemieszczenia końców elementów

 $\Delta_{12} = +1,$   $\Delta_{13} = 0,$   $\Delta_{14} = -\sqrt{2} = 1.41,$   $\Delta_{15} = 0,$   $\delta_5^T = 1,$ 

– Czwarty poziom

 $\psi_{12}^{\mu} = +1/5m = +0.2/m, \qquad \psi_{13}^{\mu} = 0,$  $\psi_{14}^{\mu} = -\sqrt{2}/4\sqrt{2}m = -0.25/m, \qquad \psi_{15}^{\mu} = 0.$ 

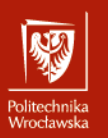

#### Obliczenie współczynników układu równań metody przemieszczeń

Elementy macierzy sztywności (reakcje w dołożonych więziach w układzie podstawowym od jednostkowych przemieszczeń tych więzi – pierwszy indeks oznacza miejsce, drugi przyczynę).

$$
k_{11} = \sum_{j} M_{1j}^{1} + k_{\varphi 1} = \underbrace{\sum_{j} \frac{EI_{1j}}{L_{1j}} a_{1j} + k_{\varphi 1}}_{=\underbrace{\sum_{j} \frac{2EI}{L_{1j}}}_{\frac{1}{1-2}} \cdot 3 + \underbrace{\sum_{j} \frac{EI}{m} \cdot 3}_{\frac{1}{1-3} + \frac{EI}{4} \cdot \sqrt{2} \text{ m}}}_{=\underbrace{\sum_{j} \frac{EI}{m} \cdot 2}_{\frac{1}{1-4} \cdot \sqrt{2} \text{ m}} \cdot 3 + \underbrace{\frac{EI}{m}}_{=\underbrace{\sum_{j} \frac{EI_{1j}}{L_{1j}}}_{\frac{1}{1-4} \cdot \sqrt{2} \text{ m}}}_{=\underbrace{\sum_{j} \frac{EI_{1j}}{L_{1j}}}_{=\underbrace{\sum_{j} \frac{EI_{1j}}{L_{1j}}}_{=\underbrace{\sum_{j} \frac{EI_{1j}}{L_{1j}}}_{=\underbrace{\sum_{j} \frac{EI}{m} \cdot 3 \cdot \frac{0.25}{m}}}_{=\underbrace{\sum_{j} \frac{EI}{m} \cdot 3 \cdot \frac{0.25}{m}}}_{=\underbrace{\sum_{j} \frac{1}{1-4} \cdot 3 \cdot \frac{0.25}{m}} = (0.48 - 0.15 - 0.1326) \frac{EI}{m^{2}} = 0.1974 \frac{EI}{m^{2}}
$$

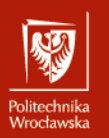

$$
k_{\text{II}} = -\sum_{i,j} (M_{ij}^{I} + M_{ji}^{I}) \cdot \psi_{1j}^{I} + \sum_{n} k_{sn} \cdot \delta_{sn}^{I} \cdot \delta_{sn}^{I} = \sum_{i,j} \frac{EI_{ij}}{L_{ij}} (c_{ij} + c_{ji}) \cdot \psi_{ij}^{I} \cdot \psi_{ij}^{I} = \sum_{i,j} \frac{EI_{ij}}{L_{ij}} d_{ij} \cdot \psi_{ij}^{I} =
$$
\n
$$
= \frac{2EI}{5 \text{m}} \cdot 12 \cdot (\frac{-0.2}{\text{m}}) \cdot (\frac{-0.2}{\text{m}}) + \frac{EI}{5 \text{m}} \cdot 3 \cdot \frac{0.25}{\text{m}} \cdot \frac{0.25}{\text{m}} + \frac{EI}{4 \cdot \sqrt{2} \text{m}} \cdot 3 \cdot \frac{0.25}{\text{m}} \cdot \frac{0.25}{\text{m}} + \frac{2EI}{\text{m}^{3}} \cdot (-1.75) \cdot (-1.75) =
$$
\n
$$
= (0.192 + 0.033141 + 0.0375 + 6.125) \frac{EI}{\text{m}^{3}} = 6.3876 \frac{EI}{\text{m}^{3}}
$$
\n
$$
k_{\text{II}} = k_{\text{II}} = \sum_{i,j} \frac{EI_{ij}}{L_{ij}} d_{ij} \cdot \psi_{ij}^{I} \cdot \psi_{ij}^{I} =
$$
\n
$$
= \frac{2EI}{5 \text{m}^{3}} \cdot 12 \cdot (\frac{-0.2}{\text{m}}) \cdot (\frac{0.2}{\text{m}}) + \frac{EI}{5 \text{m}^{3}} \cdot 3 \cdot \frac{0.25}{\text{m}^{3}} \cdot \frac{0}{\text{m}^{3}} + \frac{EI}{4 \cdot \sqrt{2} \text{m}^{3}} \cdot 3 \cdot \frac{0.25}{\text{m}^{3}} \cdot (\frac{-0.25}{\text{m}^{3}}) + \frac{2EI}{\text{m}^{3}} \cdot (-1.75) \cdot (1) =
$$
\n
$$
= (-0.192 + 0 - 0.0375 - 3.5) \frac{EI}{\text{m}^{3}} = -3.72515 \frac{EI}{\text{m
$$

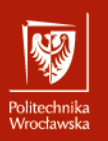

$$
k_{\text{III}} = k_{\text{III}} = \sum_{i,j} \frac{EI_y}{L_y} d_y \cdot \psi_y^I \cdot \psi_y^I =
$$
  
\n
$$
= \frac{2EI}{5 \text{ m}} \cdot 12 \cdot \left(\frac{-0.2}{\text{ m}}\right) \cdot \left(\frac{0.2}{\text{ m}}\right) + \frac{EI}{5 \text{ m}} \cdot 3 \cdot \frac{0.25}{\text{ m}} \cdot \frac{0.25}{\text{ m}} \cdot \frac{0.25}{\text{ m}} \cdot \left(\frac{-0.25}{\text{ m}}\right) + \frac{2EI}{\text{ m}^3} \cdot (-1.75) \cdot (1) =
$$
  
\n
$$
= (-0.192 + 0 - 0.0375 - 3.5) \frac{EI}{\text{ m}^3} = -3.72515 \frac{EI}{\text{ m}^3}
$$
  
\n
$$
k_{\text{III}} = -\sum_{i,j} \frac{EI_y}{L_y} d_y \cdot \psi_y^{I\pi} \cdot \psi_y^{I\pi} =
$$
  
\n
$$
= \frac{2EI}{5 \text{ m}} \cdot 12 \cdot \frac{0.2}{\text{ m}} \cdot \frac{0.2}{\text{ m}} + \frac{EI}{5 \text{ m}} \cdot 3 \cdot \frac{0}{\text{ m}} \cdot \frac{0.2}{\text{ m}} + \frac{EI}{4 \cdot \sqrt{2} \text{ m}} \cdot 3 \cdot \left(\frac{-0.25}{\text{ m}}\right) \cdot \left(\frac{-0.25}{\text{ m}}\right) + \frac{2EI}{\text{ m}^3} \cdot 1 \cdot 1 =
$$
  
\n
$$
= (0.192 + 0 + 0.0375 + 2) \frac{EI}{\text{ m}^3} = 2.22515 \frac{EI}{\text{ m}^3}
$$
  
\n
$$
k_{\text{II}} = k_{\text{II}}
$$
  
\n
$$
k_{\text{II}} = k_{\text{II}}
$$
  
\n
$$
k_{\text{II}} = k_{\text{II}}
$$

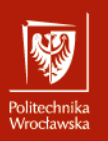

$$
k_{1\Delta} = \sum_{j} M_{1j}^{0\Delta} = \left( \underbrace{0.0192}_{1-2} + \underbrace{0.00}_{1-3} + \underbrace{0.00}_{1-4} + \underbrace{0.00}_{1-5} \right) \frac{EI}{m} = 0.0192 \frac{EI}{m}
$$

$$
k_{I\Delta} = -\sum_{i,j} (M_{ij}^{0\Delta} + M_{ji}^{0\Delta}) \cdot \psi_{1j}^{I} + \sum_{n} k_{\delta n} \cdot \delta_{sn}^{ \Delta r} \cdot \delta_{sn}^{I} =
$$
  
= 
$$
- \left\{ (0.0192 + 0.0288) \frac{EI}{m} \cdot \left( \frac{-0.2}{m} \right) + 0 \cdot \frac{0.25}{m} + 0 \cdot \frac{0.25}{m} + 0 \cdot \frac{0}{m} \right\} + \frac{2EI}{m^{3}} \cdot (-0.02 \text{ m}) \cdot (-1.75) =
$$
  
= 
$$
(0.0096 + 0.07) \frac{EI}{m^{2}} = 0.0796 \frac{EI}{m^{2}}
$$

$$
k_{\Pi\Delta} = -\sum_{i,j} (M_{ij}^{0\Delta} + M_{ji}^{0\Delta}) \cdot \psi_{1j}^{II} + \sum_{n} k_{\delta n} \cdot \delta_{sn}^{ \Delta r} \cdot \delta_{sn}^{II} =
$$
  
= 
$$
- \left\{ (0.0192 + 0.0288) \frac{EI}{m} \cdot \left( \frac{0.2}{m} \right) + 0 \cdot \frac{0}{m} + 0 \cdot \frac{-0.25}{m} + 0 \cdot \frac{0}{m} \right\} + \frac{2EI}{m^3} \cdot (-0.02m) \cdot (+1) =
$$
  
= 
$$
(-0.0096 - 0.04) \frac{EI}{m^2} = -0.0496 \frac{EI}{m^2}
$$

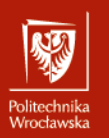

Szczegółowa postać układu równań metody przemieszczeń i jego rozwiązanie

$$
3.7303 \frac{EI}{m} \cdot \varphi_1^{\Delta r} + 0.1974 \frac{EI}{m^2} \cdot \delta_1^{\Delta r} - 0.3474 \frac{EI}{m^2} \cdot \delta_{\pi}^{\Delta r} + 0.0192 \frac{EI}{m} = 0,
$$
  
0.1974  $\frac{EI}{m^2} \cdot \varphi_1^{\Delta r} + 6.3876 \frac{EI}{m^3} \cdot \delta_1^{\Delta r} - 3.7251 \frac{EI}{m^3} \cdot \delta_{\pi}^{\Delta r} + 0.0796 \frac{EI}{m^2} = 0,$   

$$
- 0.3474 \frac{EI}{m^2} \cdot \varphi_1^{\Delta r} - 3.7251 \frac{EI}{m^3} \cdot \delta_1^{\Delta r} + 2.2251 \frac{EI}{m^3} \cdot \delta_{\pi}^{\Delta r} - 0.0496 \frac{EI}{m^2} = 0.
$$

Rozwiązanie

$$
\varphi_1^{\Delta r} = -0.00101086,
$$
  
\n
$$
\delta_I^{\Delta r} = 0.02014635 \text{ m},
$$
  
\n
$$
\delta_{II}^{\Delta r} = 0.05586085 \text{ m}.
$$

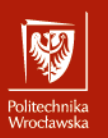

Obliczenie wartości momentów brzegowych ze wzorów transformacyjnych

$$
M_{ij}^{\Delta r} = \frac{EI_{ij}}{L_{ij}} \Big[ a_{ij} \cdot \varphi_{ij}^{\Delta r} + b_{ji} \cdot \varphi_{ji}^{\Delta r} - c_{ij} \cdot (\psi_{ij}^I \cdot \delta_{I}^{\Delta r} + \psi_{ij}^I \cdot \delta_{I}^{\Delta r}) \Big] + M_{ij}^{\text{0}\Delta r}
$$

$$
M_{12}^{\Delta r} = \frac{2EI}{5 \text{ m}} \cdot \left[ 4 \cdot (-0.00101086) + 2 \cdot 0 - 6 \cdot \left( \left( \frac{-0.2}{\text{ m}} \right) \cdot 0.02014635m + \frac{0.2}{\text{ m}} \cdot 0.05586085 \text{ m} \right) \right] +
$$
  
+ 0.0192  $\frac{EI}{\text{ m}} = (-0.00162 + 0.00967 - 0.02681 - 0.0192) \frac{EI}{\text{ m}} = 0.000440 \cdot \frac{EI}{\text{ m}} =$   
= 0.000440  $\cdot \frac{12054 \text{ kN} \cdot \text{m}^2}{\text{ m}} = 5.2997 \text{ kN} \cdot \text{m}$   

$$
M_{21}^{\Delta r} = \frac{2EI}{5 \text{ m}} \cdot \left[ 4 \cdot 0 + 2 \cdot (-0.00101086) - 6 \cdot \left( \left( \frac{-0.2}{\text{ m}} \right) \cdot 0.02014635m + \frac{0.2}{\text{ m}} \cdot 0.05586085 \text{ m} \right) \right] +
$$
  
+ 0.0288  $\frac{EI}{\text{ m}} = (0 - 0.00081 + 0.00967 - 0.02681 + 0.0288) \frac{EI}{\text{ m}} = 0.000440 \frac{EI}{\text{ m}} =$   
= 0.010848  $\cdot \frac{12054 \text{ kN} \cdot \text{m}^2}{\text{ m}} = 130.766 \text{ kN} \cdot \text{m}$ 

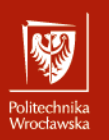

$$
M_{13}^{\Delta r} = \frac{EI}{5 \text{ m}} \cdot \left[ 3 \cdot (-0.00101086) - 3 \cdot \left( \frac{0.25}{\text{ m}} \cdot 0.02014635 \text{ m} + \frac{0}{\text{ m}} \cdot 0.05586085 \text{ m} \right) \right] + 0 =
$$
  
\n= (-0.00061 - 0.00302)  $\frac{EI}{\text{ m}} = -0.00363 \cdot \frac{12054 \text{ kN} \cdot \text{m}^2}{\text{ m}} = -43.7376 \text{ kN} \cdot \text{m}$   
\n
$$
M_{14}^{\Delta r} = \frac{EI}{4\sqrt{2} \text{ m}} \cdot \left[ 3 \cdot (-0.00101086) - 3 \cdot \left( \frac{0.25}{\text{ m}} \cdot 0.02014635 \text{ m} + \left( \frac{-0.25}{\text{ m}} \right) \cdot 0.05586085 \text{ m} \right) \right] + 0 =
$$
  
\n= (-0.00054 - 0.00267 + 0.007406)  $\frac{EI}{\text{ m}} = 0.004199 \cdot \frac{12054 \text{ kN} \cdot \text{m}^2}{\text{ m}} = +50.6151 \text{ kN} \cdot \text{m}$   
\n
$$
M_{15}^{\Delta r} = 0 \text{ kN} \cdot \text{m}
$$
  
\n
$$
M_{s}^{\Delta r} = -k_{\varphi} \cdot \varphi_{1}^{\Delta r} = -\frac{EI}{\text{ m}} \cdot (-0.00101086) = \frac{12054 \text{ kN} \cdot \text{m}^2}{\text{ m}} \cdot 0.00101086 = 12.1849 \text{ kN} \cdot \text{m}
$$

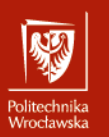

#### Obliczenie sił przekrojowych i sporządzenie wykresów

Obliczenie sił tnących z równań równowagi elementów i sił osiowych z równań równowagi węzłów

Element 1-2

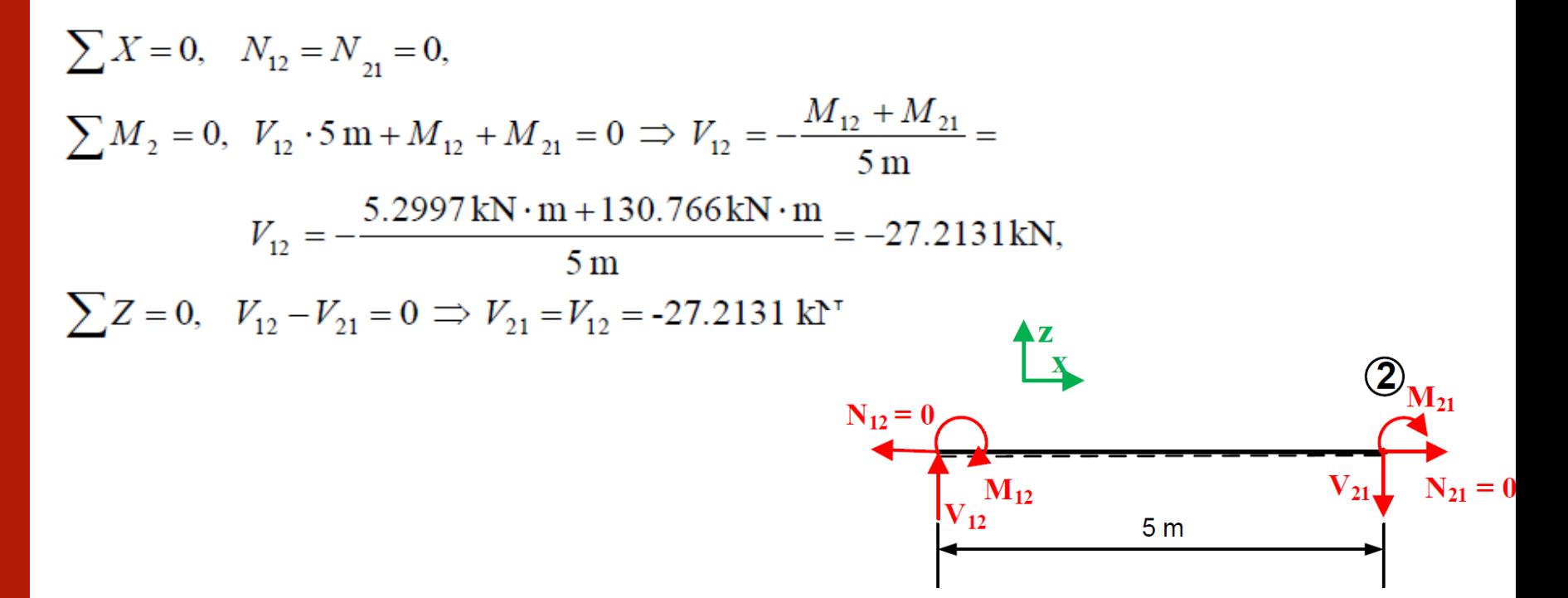

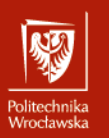

 $\sum_{i=1}^{B}$ 

3

 $V_{31}$   $N_{31}$ 

s ろ

 $\sum X = 0$ ,  $N_{13} = N_{31} = 0$ ,  $\sum M_3 = 0, V_{13}$  $\sum Z = 0 \quad V = 1$ 

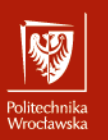

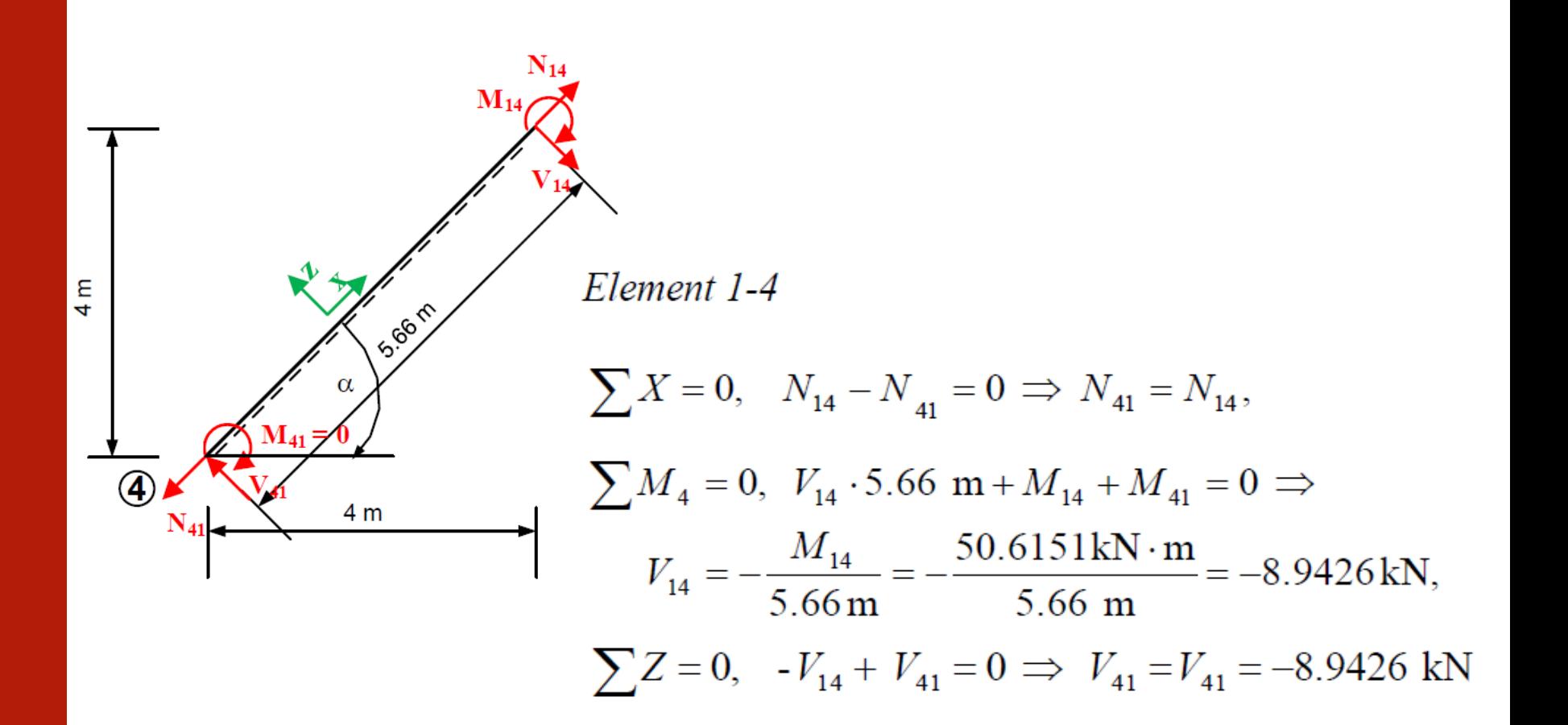

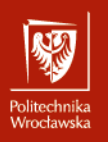

38

N

⅂

# Kliknij, aby edytować style wzorca **Przykład numeryczny – rozwiązanie ramy**  tekstu **hiperstatycznej od obciążenia niemechanicznego**

 $W_{\alpha}$ r edytować style wzorca tekstus style wzorca tekstus wzorca tekstus wzorca tekstus wzorca tekstus wzorca tekstus wzorca tekstus wzorca tekstus wzorca tekstus wzorca tekstus wzorca tekstus wzorca tekstus wzorca teks

 $\rm N_{13}$ 

$$
\sum X = 0,
$$
  
\n $N_{12} + N_{13} \cdot \cos \beta - V_{13} \sin \beta - N_{14} \cos \alpha - V_{14} \sin \alpha + V_{15} =$   
\n $= 0 + N_{13} \cdot 0.6 - 8.7475 \text{ kN} \cdot 0.8 - N_{14} \cdot 0.7071 - (-8.9426 \text{ kN}) \cdot 0.7071 = 0,$   
\n $N_{13} \cdot 0.6 - N_{14} \cdot 0.7071 - 0.6747 \text{ kN} = 0$   
\n $\sum Z = 0,$   
\n $-V_{12} - N_{13} \cdot \sin \beta - V_{13} \cos \beta - N_{14} \sin \alpha + V_{14} \cos \alpha + N_{15} =$   
\n $= -(-27.2131 \text{ kN}) - N_{13} \cdot 0.8 - 8.7475 \text{ kN} \cdot 0.6 - N_{14} \cdot 0.7071 + (-8.9426 \text{ kN}) \cdot 0.7071 = 0,$   
\n15  
\n $\sum_{\text{Y}_{15}}^{M_{15}} - N_{13} \cdot 0.8 - N_{14} \cdot 0.7071 + 15.6413 \text{ kN} = 0$   
\n $V_{15}$   
\n $N_{12}$   
\n $N_{13}$   
\n $N_{14}$ 

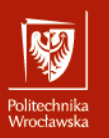

Obliczenie sił osiowych z równań:

$$
N_{13} \cdot 0.6 - N_{14} \cdot 0.7071 - 0.6747 \text{ kN} = 0,
$$
  
- N<sub>13</sub> \cdot 0.8 - N<sub>14</sub> \cdot 0.7071 + 15.6413 kN = 0,  
1.4 \cdot N\_{13} - 16.3160 kN = 0  $\implies$  N<sub>13</sub> = +11.6543 kN,  

$$
N_{14} = \frac{N_{13} \cdot 0.6 - 0.6747 \text{ kN}}{0.7071} = +8.9349 \text{ kN}
$$

Równanie kontrolne  $\sum M_1 = 0,$  $M_s^{\Delta r} - M_{12}^{\Delta r} - M_{13}^{\Delta r} - M_{14}^{\Delta r} - M_{15}^{\Delta r} = 12.1849 \text{ kN} \cdot \text{m} - (5.2997 - 43.7376 + 50.6151 + 0) \text{ kN} \cdot \text{m} =$  $=(12.1849+12.1772)$  kN·m = 0.0077 kN·m

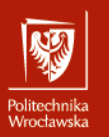

Obliczenie momentów zginających

– Drugi poziom Rzeczywiste momenty zginające na końcach elementów mają wartość równą momentom<br>brzegowym, znak zależy od wyróżnionych włókien  $M_{12}^{\Delta r}$  = +5.2997 kN · m,  $M_{21}^{\Delta r} = -130.7660 \text{ kN} \cdot \text{m},$  $M_{13}^{\Delta r} = -43.7376 \text{kN} \cdot \text{m},$  $M_{14}^{\Delta r} = -50.6151 \text{kN} \cdot \text{m},$  $M_{15}^{\Delta r} = 0.00 \text{ kN} \cdot \text{m},$  $M_{31}^{\Delta r} = 0.00 \text{ kN} \cdot \text{m},$ Obliczenie momentu zginającego w środku elementu 1-2 i elementu 1-4

$$
M_{12,s}^{\Delta r} = (M_{12}^{\Delta r} + M_{21}^{\Delta r})/2 = (5.2997 - 130.766) \text{ kN} \cdot \text{m}/2 = -62.7332 \text{ kN} \cdot \text{m},
$$
  

$$
M_{14,s}^{\Delta r} = M_{41}^{\Delta r}/2 = -50.6151 \text{ kN} \cdot \text{m}/2 = -25.3075 \text{ kN} \cdot \text{m}.
$$

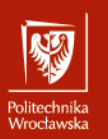

 $\mathbf{w}$  aby edytować style wzorca tekstu style wzorca tekstu style wzorca tekstu style wzorca tekstu style wzorca tekstu style wzorca tekstu style wzorca tekstu style wzorca tekstu style wzorca tekstu style wzorca tekstu

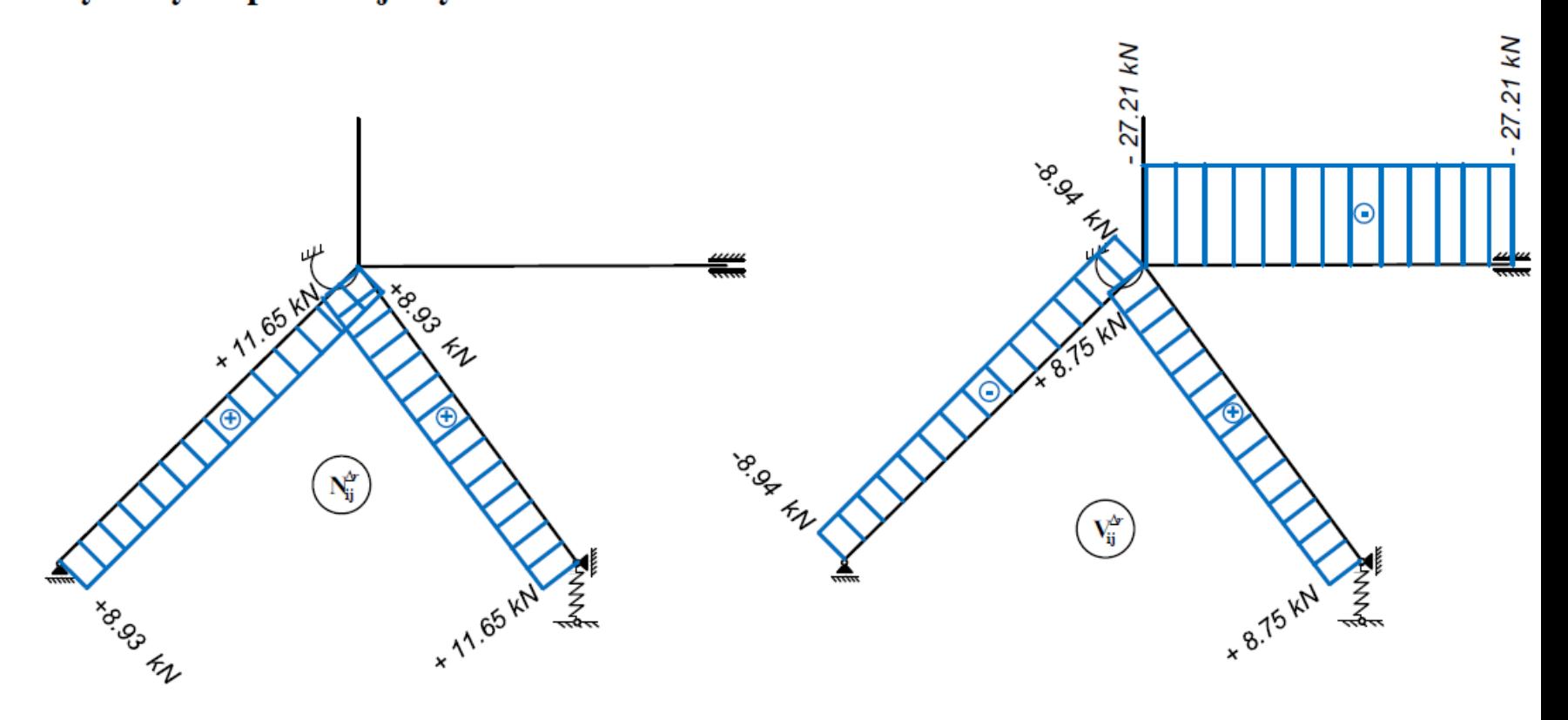

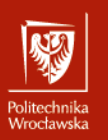

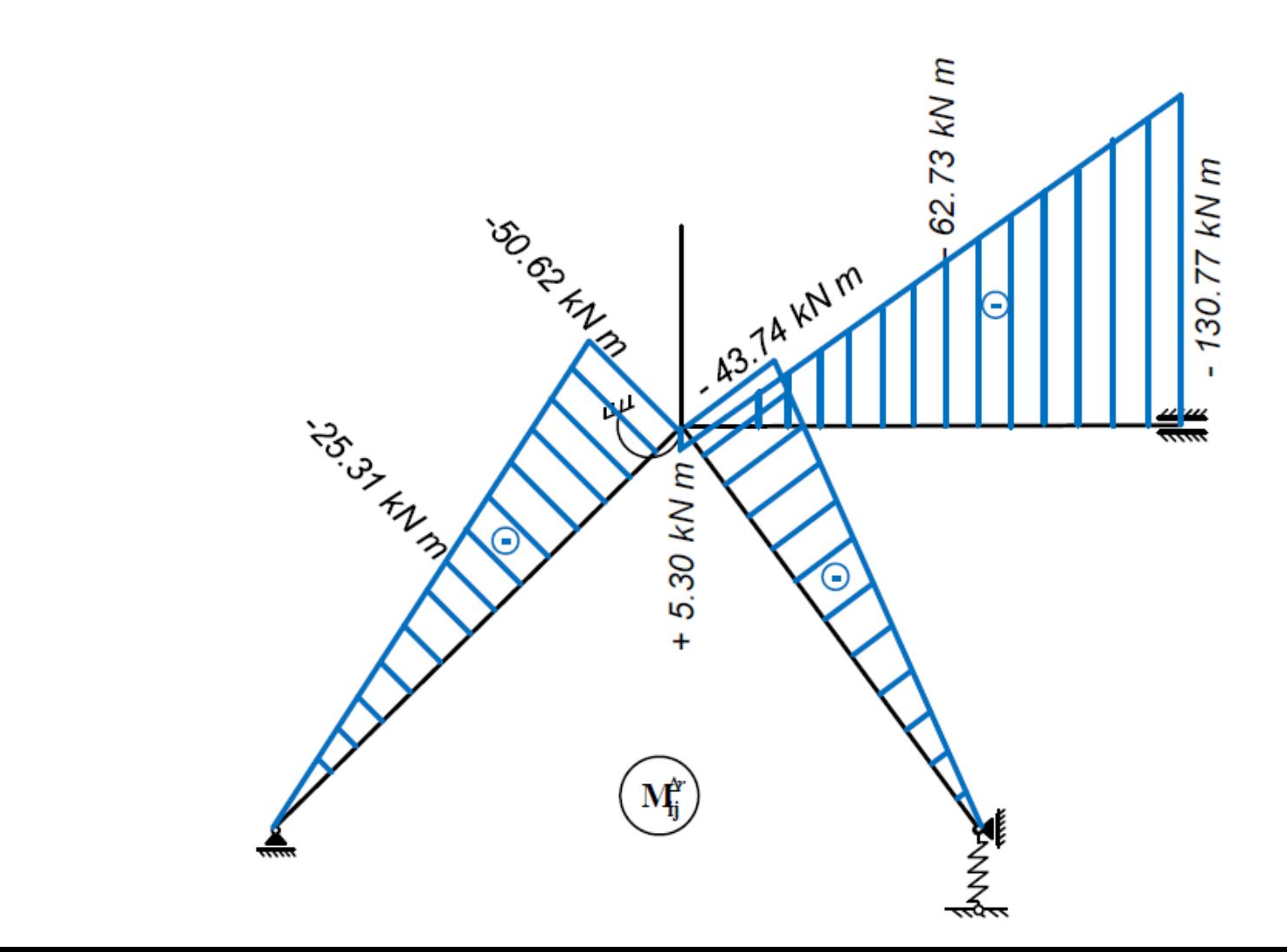

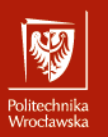

#### Kontrola poprawności rozwiązania

Sprawdzenie statycznej dopuszczalności rozwiązania - równowaga prętów i węzłów, została wykonana przy obliczaniu sił tnacych i osiowych.

Sprawdzenie globalnych równań równowagi. Obliczenie reakcji przez odpowiednie rzutowanie sił osiowych i sił tnących

 $R_{2z}^{\Delta r} = -V_{21} \cdot = +27.2131 \text{kN},$  $R_{3z}^{\Delta r} = -N_{31} \sin \beta - V_{31} \cos \beta = -11.6543 \text{ kN} \cdot 0.8 - 8.7475 \text{ kN} \cdot 0.6 = -14.5719 \text{ kN},$  $R_{3x}^{\Delta r} = -N_{31} \cos \beta + V_{31} \sin \beta = -11.6543 \text{ kN} \cdot 0.6 + 8.7475 \text{ kN} \cdot 0.8 = 0.00542 \text{ kN},$  $R_{4z}^{\Delta r} = -N_{41} \sin \alpha + V_{41} \cos \alpha = -8.9349 \text{ kN} \cdot 0.7071 + (-8.94267 \text{ kN}) \cdot 0.7071 = -12.6412 \text{ kN}.$ 

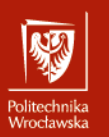

**Uwaga:** Kontrolnie obliczymy reakcję w więzi sprężystej  $R_{3x}$  ze wzoru  $R_{3z} = R_{z\delta} = -k_{\delta} \cdot \delta_z = -k_{\delta} \cdot (\delta_z^I \cdot \delta_t^{\Delta r} + \delta_z^{I\!I\!I} \cdot \delta_t^{\Delta r} + \delta_z^{0\Delta r}) =$  $\overline{O}$   $\overline{CI}$  $\frac{1}{2}$  · (-1. /3 · 0.020) Globalne równania równowagi  $\sum X = 0$ ,  $-R_{3x} = -0.00542 \text{ kN}$ ,  $\sum Z = 0$ ,  $R_{2z} + R_{3z} + R_{4z} = +27.2131 \text{kN} - 14.5719 \text{kN} - 12.6412 \text{kN} = 0$ ,

 $\sum M_3 = 0,$ 

 $M_{s} - R_{2z} \cdot 2 \text{ m} + R_{4z} \cdot 7 \text{ m} + M_{21} =$ 

 $= 12.1849 \text{kN} \cdot \text{m} - 27.2131 \text{kN} \cdot 2 \text{m} - 12.6412 \text{kN} \cdot 7 \text{m} + 130.766 \text{kN} \cdot \text{m} = 0.0363 \text{kN} \cdot \text{m}$ 

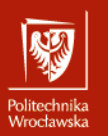

Sprawdzenie kinematycznej dopuszczalności rozwiązania (sprawdzenie przemieszczeń)

Analizowana rama jest 3-krotnie statycznie niewyznaczalna (patrz punkt 2), należałoby więc<br>sprawdzić 3 przemieszczenia, których wartości znamy. Obciążenie jednostkowe do obliczenia przemieszczeń przyłożymy w układzie statycznie wyznaczalnym powstałym z układu danego przez usunięcie 3 więzi – obu więzi sprężystych i więzi momentowej w węźle 2. Przemieszczenia w miejscu usuniętych więzi powinny wynosić

$$
\Delta_1^{\Delta R} = -\frac{M_s^{\Delta r}}{k_\varphi} = \frac{-12.1849 \,\text{kN} \cdot \text{m}}{EI/\text{m}} = \frac{-12.1849 \,\text{kN} \,\text{m}^2}{EI} = \varphi_1 = -0.0010186,
$$
\n
$$
\Delta_2^{\Delta R} = -\frac{R_s^{\Delta r}}{k_\varphi} = -\frac{-14.5719 \,\text{kN}}{2EI/\text{m}^3} = +7.2859 \,\frac{\text{kN} \,\text{m}^3}{EI} = +0.000604 \,\text{m},
$$
\n
$$
\Delta_3^{\Delta R} = \varphi_2 = 0.
$$

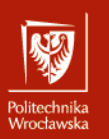

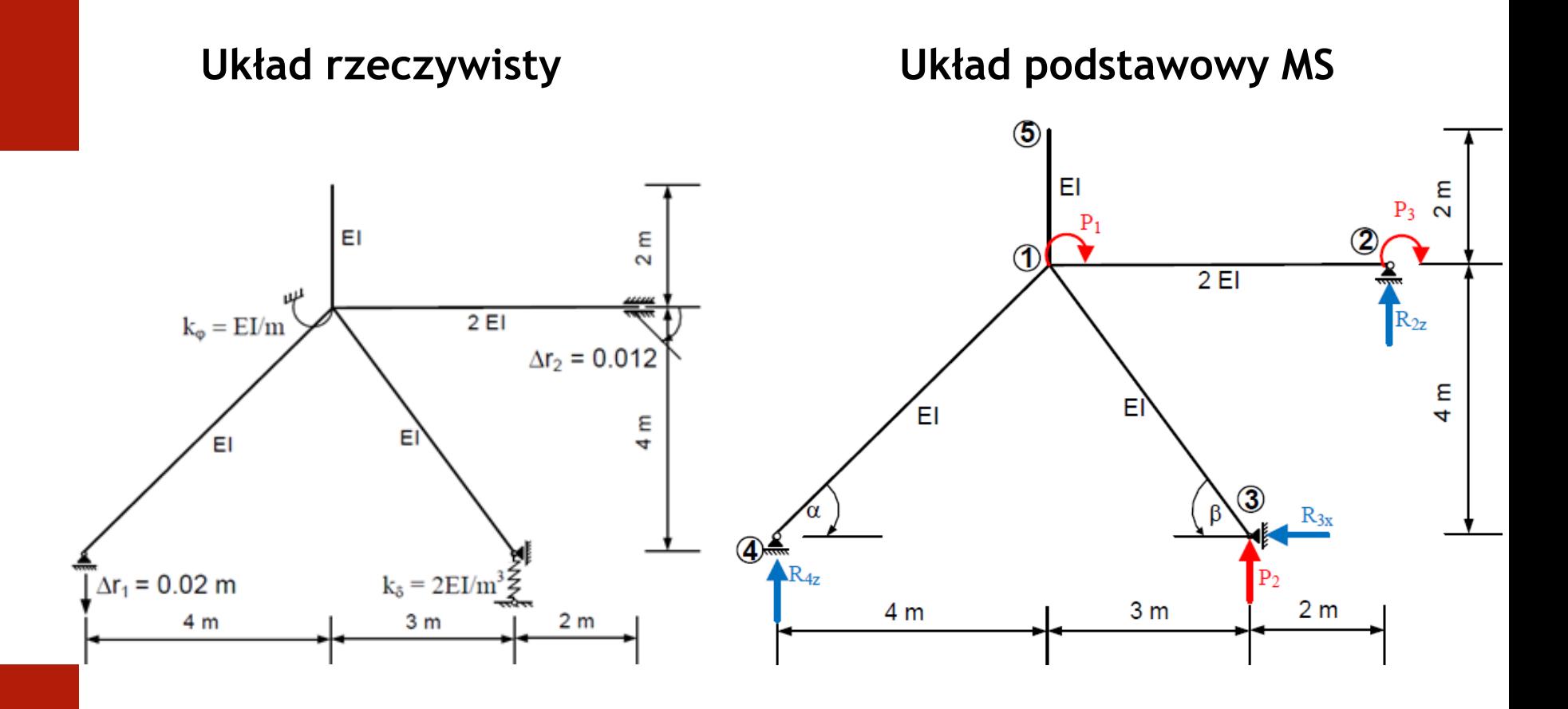

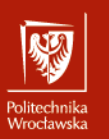

Rozwiązanie ramy statycznie wyznaczalnej od  $P_1 = 1$ Obliczenie reakcji:<br>  $\sum X = 0 \implies \overline{R}_{3x}^1 = 0,$ 

 $\sum M_3 = 0$ ,  $\overline{R}_{4z}^1 \cdot 9 \text{ m} + 1 = 0 \implies \overline{R}_{4z}^1 = -0.1111 \text{/ m}$ ,

$$
\sum Z = 0, \qquad \overline{R}_{4z}^{1} + \overline{R}_{2z}^{1} = 0 \implies \overline{R}_{2z}^{1} = +0.11111 \, \text{m}.
$$

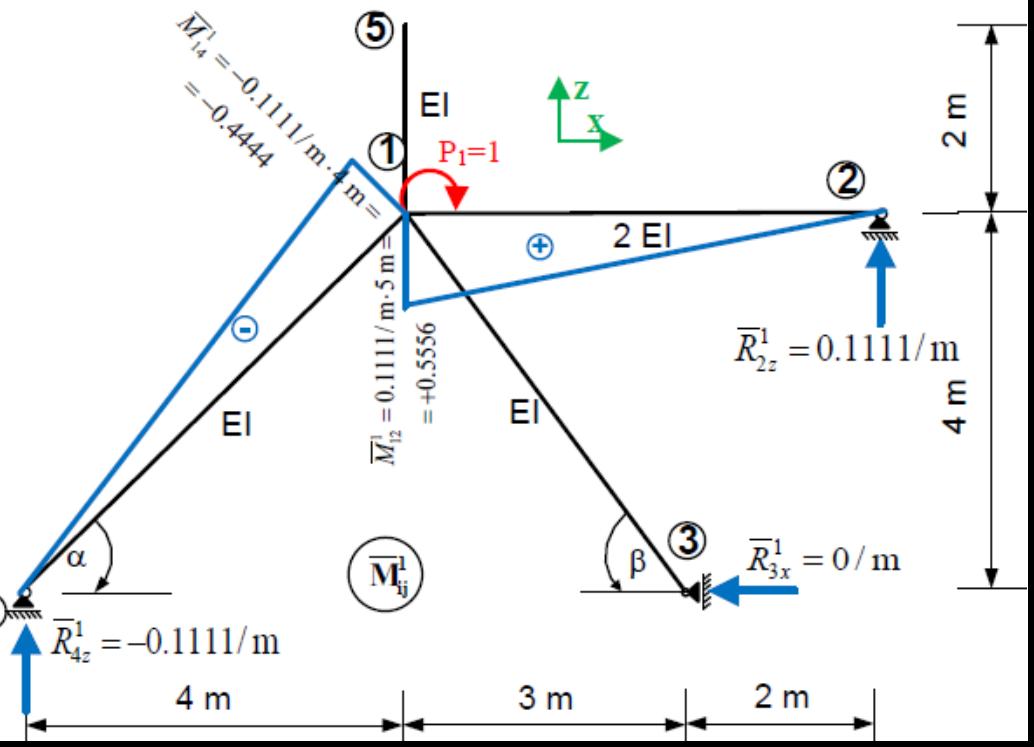

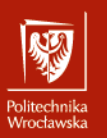

$$
\Delta_1^{\Delta r} = \int_{1-2,1-4} \frac{M_{ij}^{\Delta r} \overline{M}_{ij}^1}{EI_{ij}} dx + \sum_n \frac{S_n^{\Delta r} \overline{S}_n^1}{k_n} - \sum_r \overline{R}_r^1 \Delta r_r =
$$
  
\n
$$
= \frac{5 \text{ m}}{6 \cdot 2EI} [5.2997 \text{ kN m} \cdot 0.5556 + 4 \cdot (-62.7332 \text{ kN m}) \cdot 0.5556/2 - 130.766 \text{ kN m} \cdot 0] +
$$
  
\n
$$
+ \frac{5.66 \text{ m}}{6 EI} [-50.6151 \text{ kN m} \cdot (-0.4444) + 4 \cdot (-25.3075 \text{ kN m}) \cdot (-0.4444/2) + 0)] +
$$
  
\n
$$
- \{(-0.111/\text{m}) \cdot (-0.02 \text{ m}) + 0 \cdot 0.012\} = 14.6188 \frac{\text{kN m}^2}{EI} - 0.00222 =
$$
  
\n
$$
= 14.6188 \frac{\text{kN m}^2}{12054 \text{kN m}^2} - 0.00222 = 0.001213 - 0.00222 = -0.00101
$$

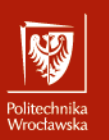

Rozwiązanie ramy statycznie wyznaczalnej od  $P_2 = 1$ Obliczenie reakcji:<br>  $\sum X = 0 \implies \overline{R}_{3x}^2 = 0,$ 

 $\sim$  Trzeci pozi  $\frac{1}{2}$  $\sum Z = 0$ ,  $\overline{R}_{4z}^2 + \overline{R}_{2z}^2 + 1 = 0 \implies \overline{R}_{2z}^2 = -0.7778$ .

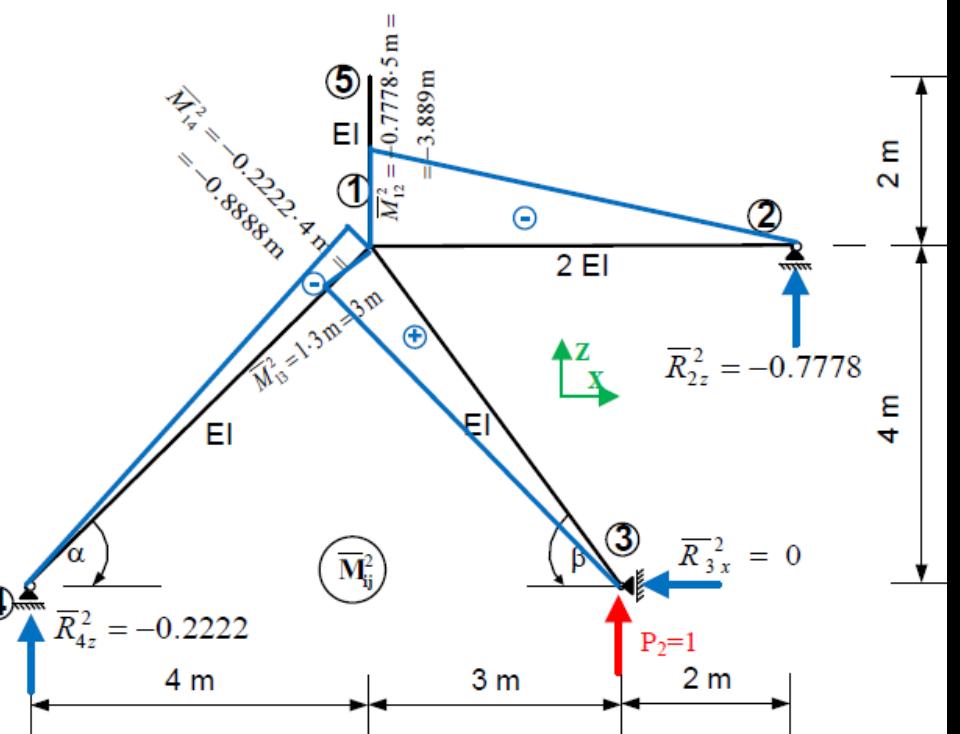

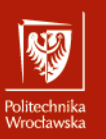

- 1

$$
\Delta_2^{\Delta r} = \int_{1-2,1-3,1-4} \frac{M_{ij}^{\Delta r} \overline{M}_{ij}^2}{EI_{ij}} dx + \sum_n \frac{S_n^{\Delta r} \overline{S}_n^2}{k_n} - \sum_r \overline{R}_r^2 \Delta r_r =
$$
  
\n
$$
= \frac{5 \text{ m}}{6 \cdot 2EI} [5.2997 \text{ kN m} \cdot (-3.889 \text{ m}) + 4 \cdot (-62.7332 \text{ kN m}) \cdot (-3.889 \text{ m})/2 - 130.766 \text{ kN m} \cdot 0 \text{ m}] +
$$
  
\n
$$
+ \frac{5 \text{ m}}{6 \cdot EI} [-43.7376 \text{ kN m} \cdot 3 \text{ m} + 4 \cdot (-43.7376 \text{ kN m}) \cdot 3 \text{ m}/4 - 0 \text{ kN m} \cdot 0 \text{ m}] +
$$
  
\n
$$
+ \frac{5.66 \text{ m}}{6EI} [-50.6151 \text{ kN m} \cdot (-0.8888 \text{ m}) + 4 \cdot (-25.3075 \text{ kN m}) \cdot (-0.8888 \text{ m}/2) + 0)] +
$$
  
\n
$$
- \{(-0.2222/\text{m}) \cdot (-0.02 \text{ m}) + 0 \cdot 0.012\} = 60.9020 \frac{\text{kN m}^3}{EI} - 0.004444 \text{ m} =
$$
  
\n
$$
= 60.9020 \frac{\text{kN m}^3}{12054 \text{ kN m}^2} - 0.004444 \text{ m} = 0.005052 \text{ m} - 0.004444 \text{ m} = 0.000608 \text{ m}
$$

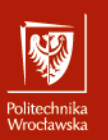

Rozwiązanie ramy statycznie wyznaczalnej od  $P_3 = 1$ 

Obliczenie reakcji:<br>  $\sum X = 0 \implies \overline{R}_{3x}^3 = 0,$  $\mathbf{x}$   $\mathbf{y}$   $\mathbf{z}$  $\overline{R}_{4z}$  –  $\sum Z = 0$ ,  $\overline{R}_{4z}^3 + \overline{R}_{2z}^3 = 0 \implies \overline{R}_{2z}^3 = +0.1111 \text{/ m.}$ 

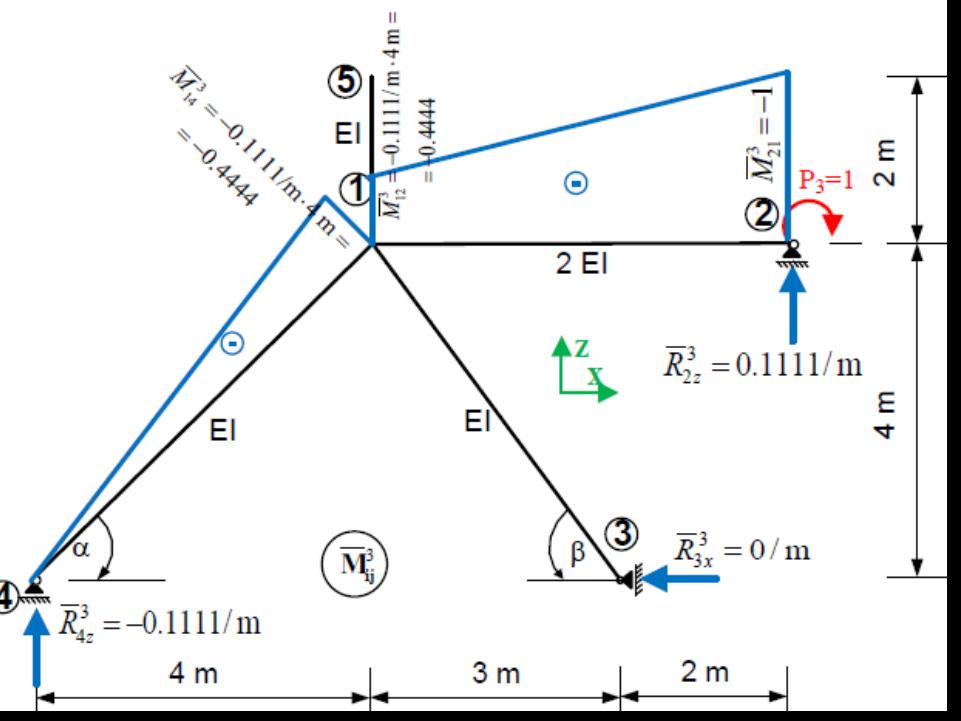

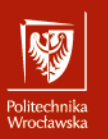

$$
\Delta_3^{\Delta r} = \int_{1-2,1-4} \frac{M_{ij}^{\Delta r} \overline{M}_{ij}^3}{EI_{ij}} dx + \sum_{n} \frac{S_n^{\Delta r} \overline{S}_n^3}{k_n} - \sum_{r} \overline{R}_r^3 \Delta r_r =
$$
  
\n
$$
= \frac{5 \text{ m}}{6 \cdot 2EI} [5.2997 \text{ kN} \text{ m} \cdot (-0.4444) + 4 \cdot (-62.7332 \text{ kN} \text{ m}) \cdot (-0.4444 - 1)/2 - 130.766 \text{ kN} \text{ m} \cdot (-1)] +
$$
  
\n
$$
+ \frac{5.66 \text{ m}}{6 EI} [-50.6151 \text{ kN} \text{ m} \cdot (-0.4444) + 4 \cdot (-25.3075 \text{ kN} \text{ m}) \cdot (-0.4444/2) + 0)] +
$$
  
\n
$$
- \{(-0.111/\text{m}) \cdot (-0.02 \text{ m}) + 1 \cdot 0.012\} = 171.4518 \frac{\text{kN} \text{ m}^2}{EI} - 0.014222 =
$$
  
\n
$$
= 171.4518 \frac{\text{kN} \text{ m}^2}{12054 \text{ kN} \text{ m}^2} = 0.014224 - 0.014222 = 0.000002
$$